### รายการอางอง

**ภาษาไทย**

- กัลยา วานิชบัญชา. <u>การวิเคราะห์สถิติ:สถิติสำหรับการบริหารและวิจัย</u>. พิมพ์ครั้งที่ 5. **กรุงเทพมหานคร : สำนักพิมพ์จุฬาลงกรณ์มหาวิทยาลัย, 2545.**
- **ทรงคิริ แต้สมบัติ. การวิเคราะห์ความถดถอย. พิมพ์ครังที่ 2. กรุงเทพมหานคร : สำนักพิมพ์ มหาวิทยาลัยเกษตรศาสตร์, 2542.**
- **ธีระพร วีระถาวร. ความน่าจะเป็นกับการประยุกต์. พิมพ์ครังที่ 2. กรุงเทพมหานคร : สำนักพิมพ์ วิทยพัฒน์, 2539.**

**สุพล ดุรงค์วัฒนา. เอกสารประกอบการสอนวิชาการวางแผนการทดลองขั้นสุง. ภาควิชาสถิติ คณะ พาณิชยศาสตร์และการบัญชี จุฬาลงกรณ์มหาวิทยาลัย, 2546.**

- **สุรพล อุปติสกุล. สถิติการวางแผนการทดลองเบืองต้น. พิมพ์ครังที่ 1. กรุงเทพมหานคร : สำนัก พิมพ์สหมิตรออฟเซท, 2526.**
- ี สุรศักดิ์ จินตรัตน<u>์ การเปรียบเทียบการแก้ปัญหาขอ้มูลผิดปกติ</u>ในการวิเคราะห์ข้อมูลที่ได้จากการ <u>วางแผนการทดลองโดยใช้อำนาจการทดสอบ.</u>วิทยานิพนธ์ปริญญามหาบัณฑิต. ภาควิชา **สถิติ คณะพาณิชยศาสตร์และการบัญชี จุฬาลงกรณ์มหาวิทยาลัย,2531**
- **อรไท สงวนสินธ์. การเปรียบเทียบการทดสอบเอฟ และการทดสอบมอน ติคาร์โลด้วยอัตราส่วน** <u>ภาวะน่าจะเป็นสำหรับแผนกา</u>รทดลองแบบส่มตลอด. วิทยานิพนธ์ปริญญามหาบัณฑิต, **ภาควิชาสถิติ คณะพาณิชยศาสตร์และการบัญชี จุฬาลงกรณ์มหาวิทยาลัย, 2545.**

### **ภาษาอังกฤษ**

**Andreas,Krasue and M. The Basics of ร and S-Plus. New York : Spinger Verlag, 2000.**

**Barnette, V. and Lewis , T. Outliers In Statistical Data. New York : John Wiley and Sons., 1979**

- **Carroll, R.J.Two Examples of Transformation When There Are Possible Outliers.Applied** Statistics.31 (1982): 149- 152
- **Cochran,W.G.,and Cox,G.M. Experimental Design. New York : John Hiley and Sons, 1976.**
- **Dean, A.M. and Voss, D.T. Design and Analysis of Experiments. New York : Spinger Verlag, 1999.**
- Hawlins . D.M. Identification of Outliers. London : Chapman and Hall., 1980
- **Lilliefors,H.W..On The Kolmogorov-Smimov Test for Normality With Mean and Variance** Unknown.Journal of The American Statistical Association.62(1967): 399-402
- **Marascuilo & McSweewey. Nonparametric and Distribution-Free Methods for The Social Sciences. New York : Spinger Verlag, 1977.**
- Massey, F.J. The Kolmogorov-Smirnov Test for Goodness of Fit. Journal of The American **Statistical Association.46(1968) ะ 68-78**

 $\sim$ 

ภาคผนวก

ภาคผนวก ก

## ตัวอย่างการสร้างอิทธิพลของวิธีทดลอง

**1. กรณีที่จำนวนวิธีทดลอง (k) เท่ากับ 3 จำนวนซํ๋าในแต่ละวิธีทดลอง (ท) เท่ากับ 5 และ** ความแตกต่างระหว่างอิทธิพลของวิธีทดลองแตกต่างกันน้อย ค่า  $\phi$  อยู่ระหว่าง [ 0,1*.5 )* 

**ถ้า c|) =0.8 สามารถกำหนดอิทธิพลของวิธีทดลองได้ตามการคำนวณ**

$$
\varphi = D \sqrt{\frac{n}{2k\sigma^2}}
$$

**จะได้ดังนี้**

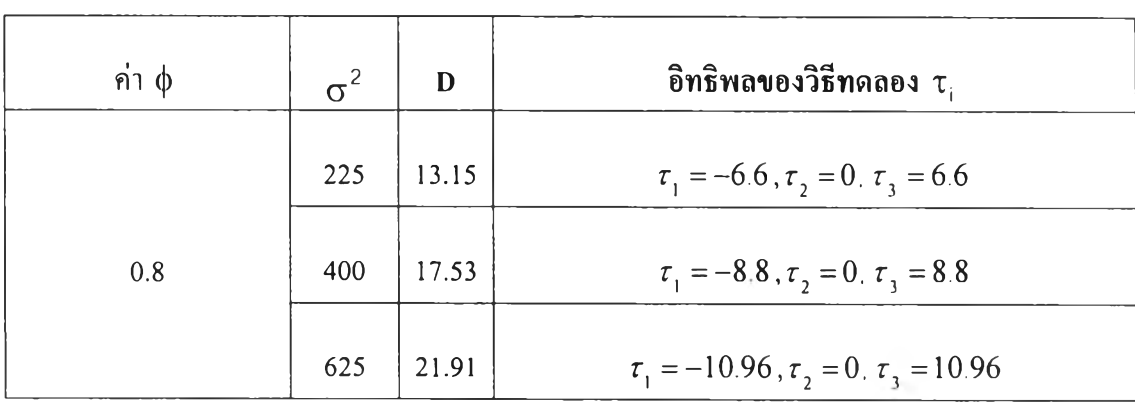

**2. กรณีที่จำนวนวิธีทดลอง (k) เท่ากับ 4 จำนวนซาในแต่ละวิธีทดลอง (ท) เท่ากับ 6และ ความแตกต่างระหว่างอิทธิพลของวิธีทดลองแตกต่างกันปานกลาง ค่า (j) อยู่ระหว่าง [1.5,3.0)**

**ถ้า (}) =1.8 สามารถกำหนดอิทธิพลของวิธีทดลองได้ตามการคำนวณ**

$$
\varphi = \frac{D}{2} \sqrt{\frac{n}{k\sigma^2}}
$$

**จะได้ดังนี้**

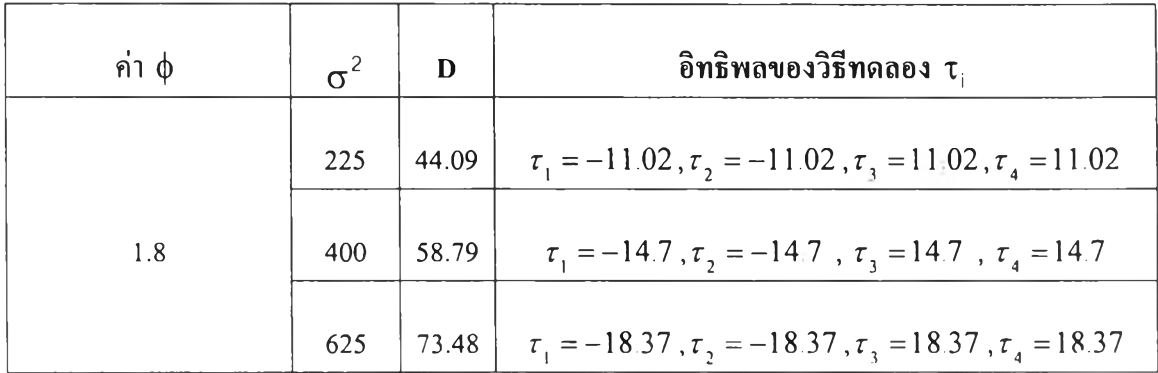

3. กรณีที่จำนวนวิธีทดลอง (k) เท่ากับ 5 จำนวนชํ้าในแต่ละวิธีทดลอง (ท) เท่ากับ 7 และ ความแตกต่างระหว่างอิทธิพลของวิธีทดลองแตกต่างของวิธีทดลองแตกต่างกันมากค่า  $\phi$  อยู่ ระหว่าง [1.5,3.0)

ถ้า  $\phi$  =3.2สามารถกำหนดอิทธิพลของวิธีทดลองได้ตามการคำนวณ

$$
\phi = \frac{D}{2} \sqrt{\frac{n}{k\sigma^2}}
$$

จะได้ดังนี้

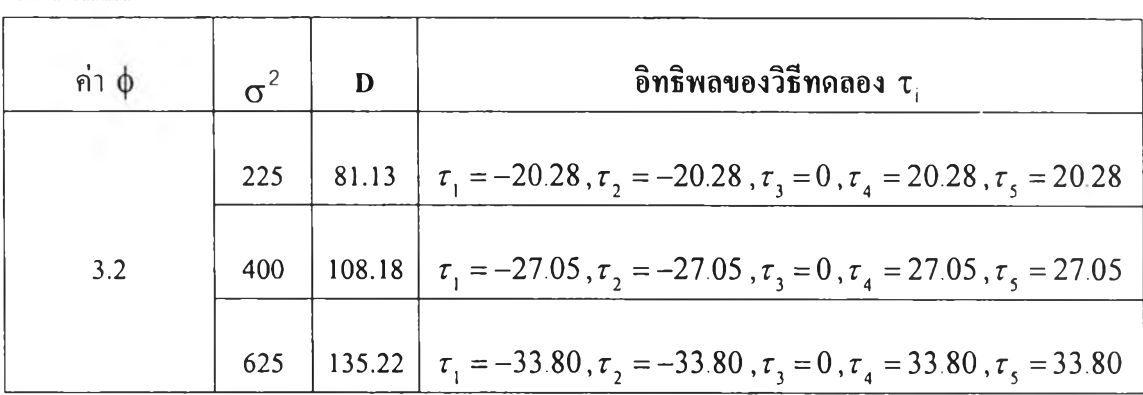

ภาคผนวก ข

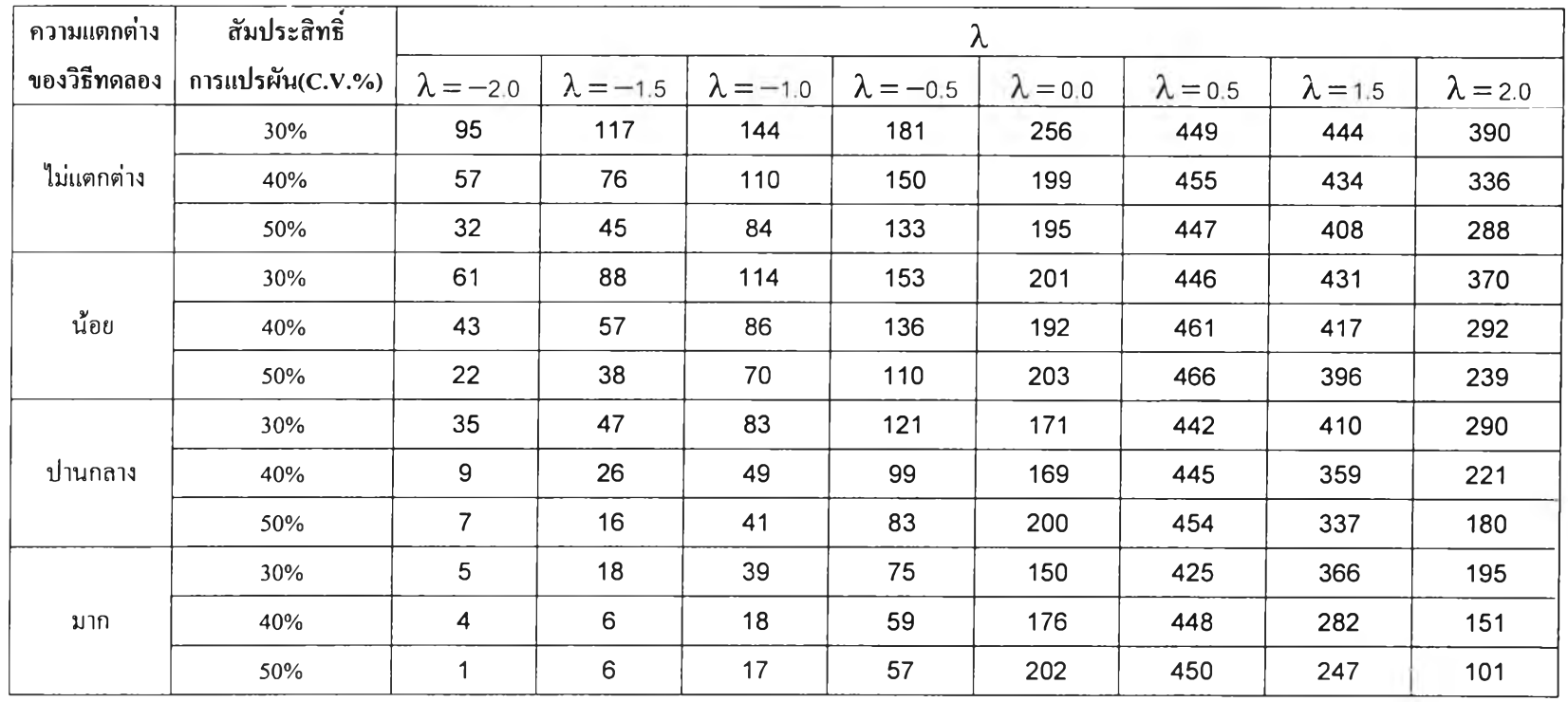

ตาราง ข1 แสดงจำนวนของข้อมูลมีการแจกแจงแบบปกติและความแปรปรวนเท่ากันภายหลังการแปลงข้อมูลในการแปลงข้อมูลแต่ละวิธีเมื่อ k=3 และ n=5 และจำนวนค่าผิดปกติเท่ากับ 5%

> ึ่งำนวนรอบการทดลองในแต่ละสถานการณ์เท่ากับ 500 หมายเหตุ

**ฅใราง ข2 แสดงจำนวนของข้อมูลมีการแจกแจงแบบปกติและความแปรปรวนเท่ากันภายหลังการแปลงข้อมูลในการแปลงข้อมูลแต่ละวิธีเมื่อ k=3 และ ท=5 และจำนวนค่าผิดปกติเท่ากับ 10%**

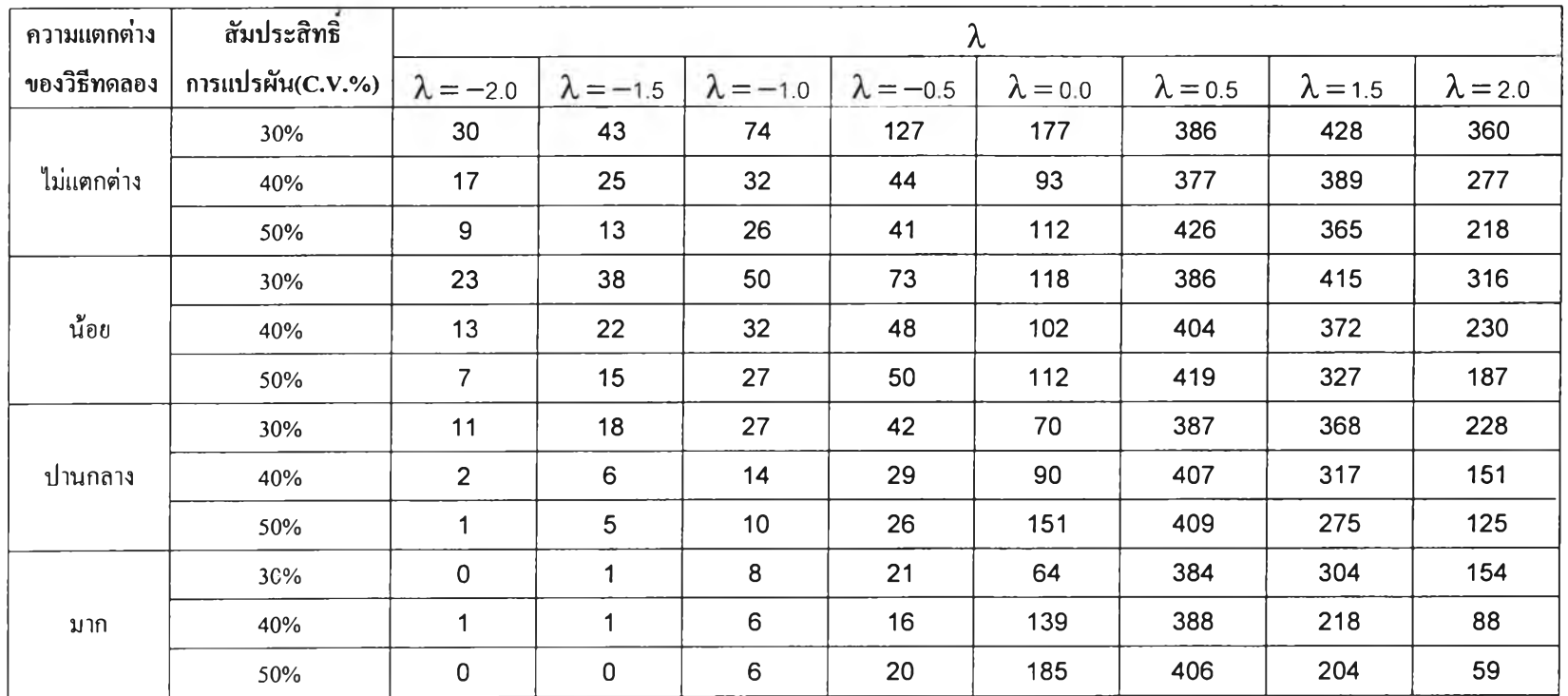

**ตาราง ข3 แสดงจำนวนของข้อมูลมีการแจกแจงแบบปกติและความแปรปรวนเท่ากันภายหลังการแปลงข้อมูลในการแปลงข้อมูลแต่ละวิธีเมื่อ k=3 และ ท=6 และจำนวนค่าผิดปกติเท่ากับ 5%**

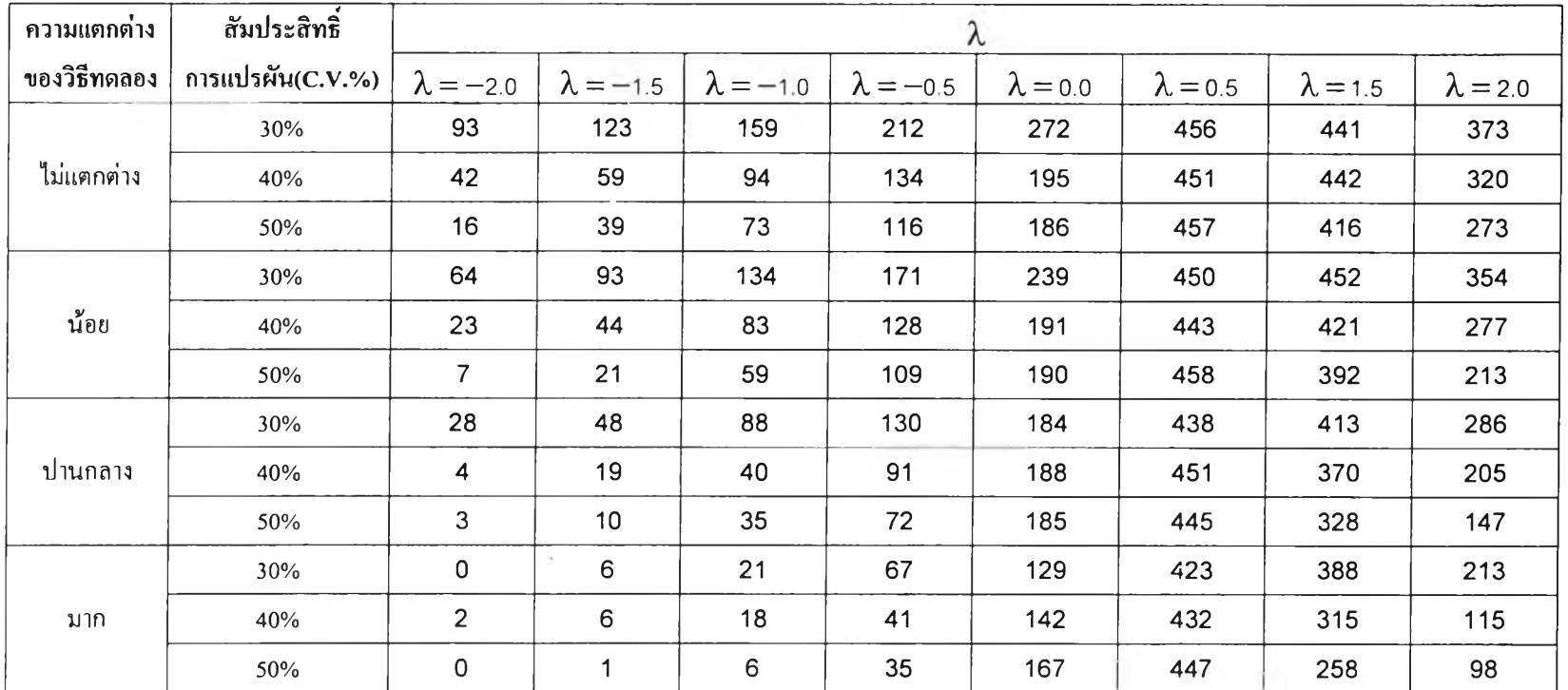

**หมายเหตุ จำนวนรอบการทดลองในแต่ละสถานการณ์เท่ากับ 500**

 $\sim$ 

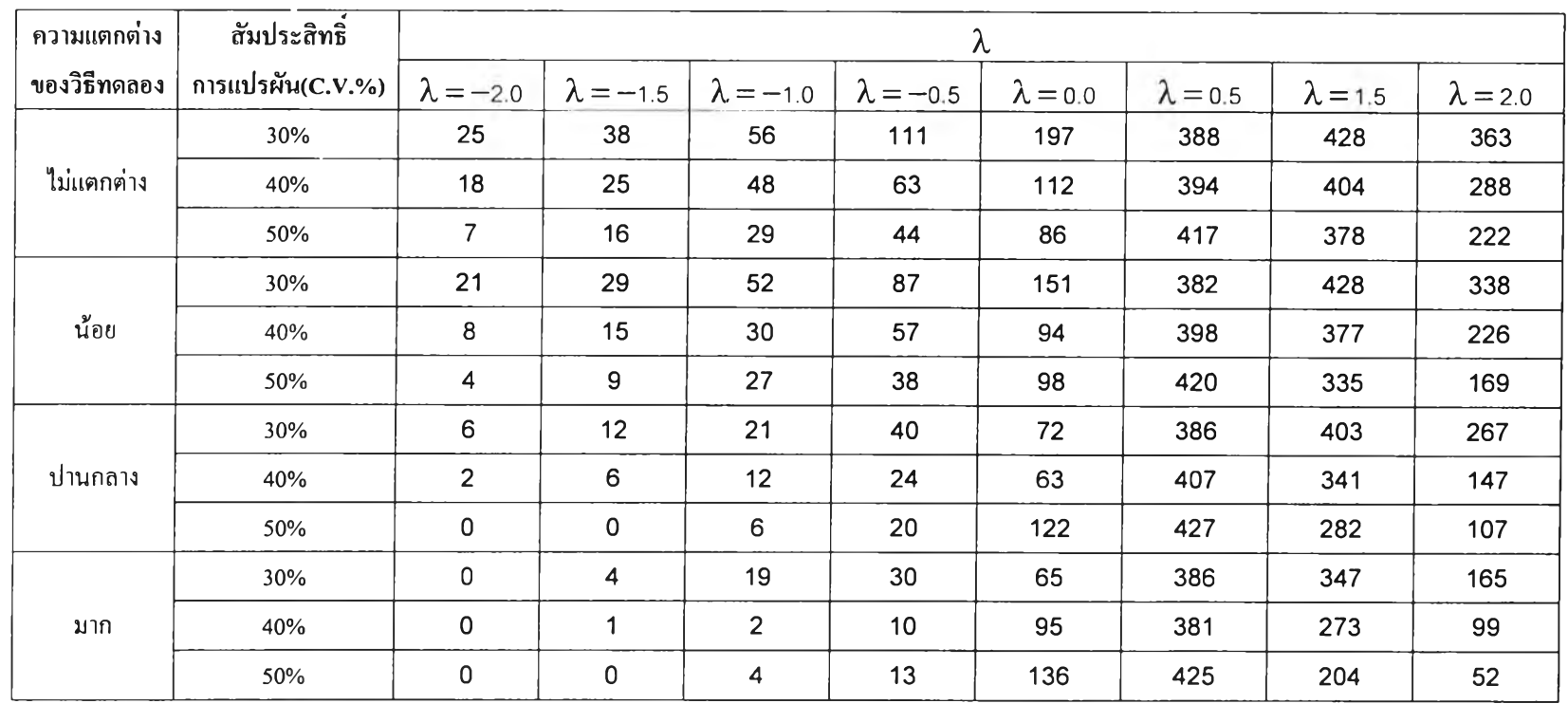

ตาราง ข4 แสดงจำนวนของข้อมูลมีการแจกแจงแบบปกติและความแปรปรวนเท่ากันภายหลังการแปลงข้อมูลในการแปลงข้อมูลแต่ละวิธีเมื่อ k=3 และ n=6 และจำนวนค่าผิดปกติเท่ากับ 10%

> ึ่งำนวนรอบการทดลองในแต่ละสถานการณ์เท่ากับ 500 หมายเหตุ

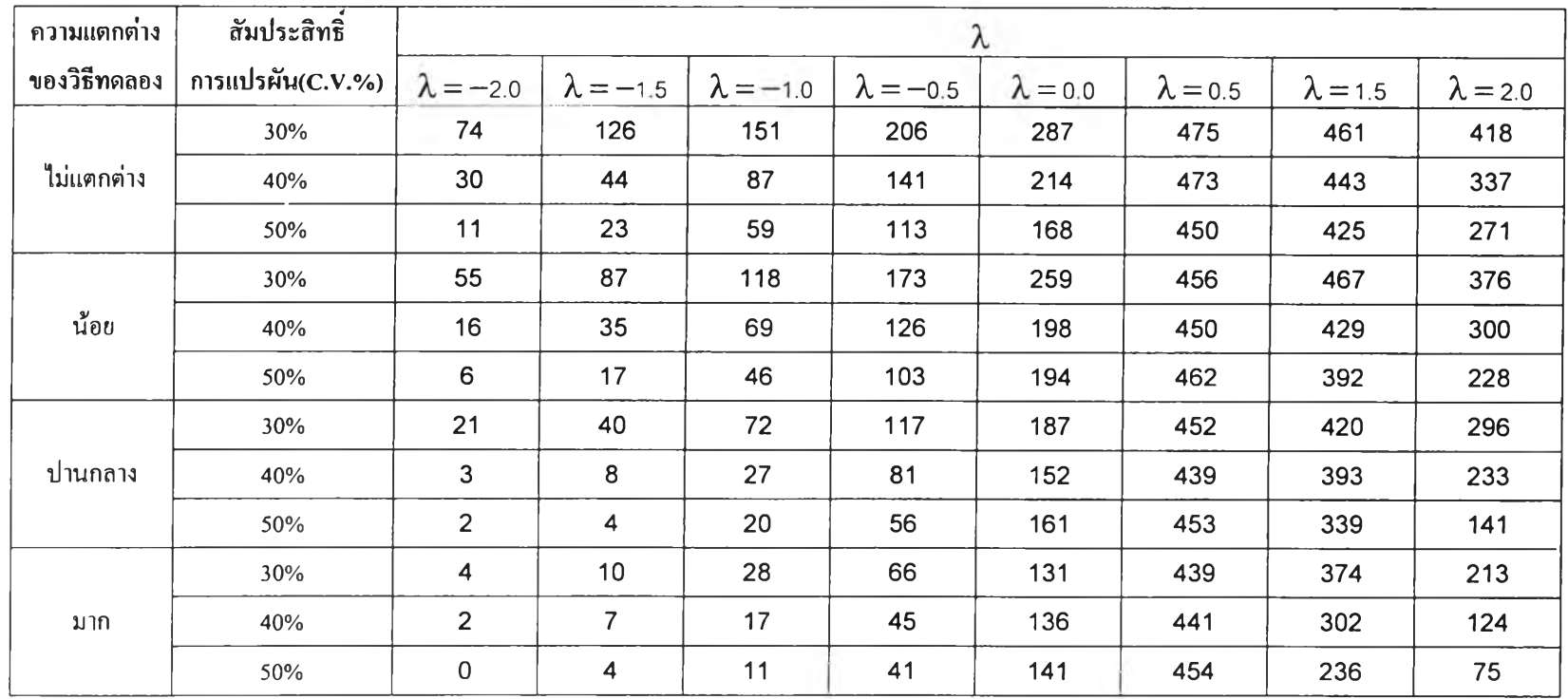

**ตาราง ฃร แสดงจำนวนของข้อมูลมีการแจกแจงแบบปกติและความแปรปรวนเท่ากันภายหลังการแปลงข้อมูลในการแปลงข้อมูลแต่ละวิธีเมื่อ k=3 และ ท=7 และจำนวนค่าผิดปกติเท่ากับ 5%**

**ตาราง ข6 แสดงจำนวนของข้อมูลมีการแจกแจงแบบปกติและความแปรปรวนเท่ากันภายหลังการแปลงข้อมูลในการแปลงข้อมูลแต่ละวิธีเมื่อ k=3 และ ท=7 และจำนวนค่าผิดปกติเท่ากับ 10%**

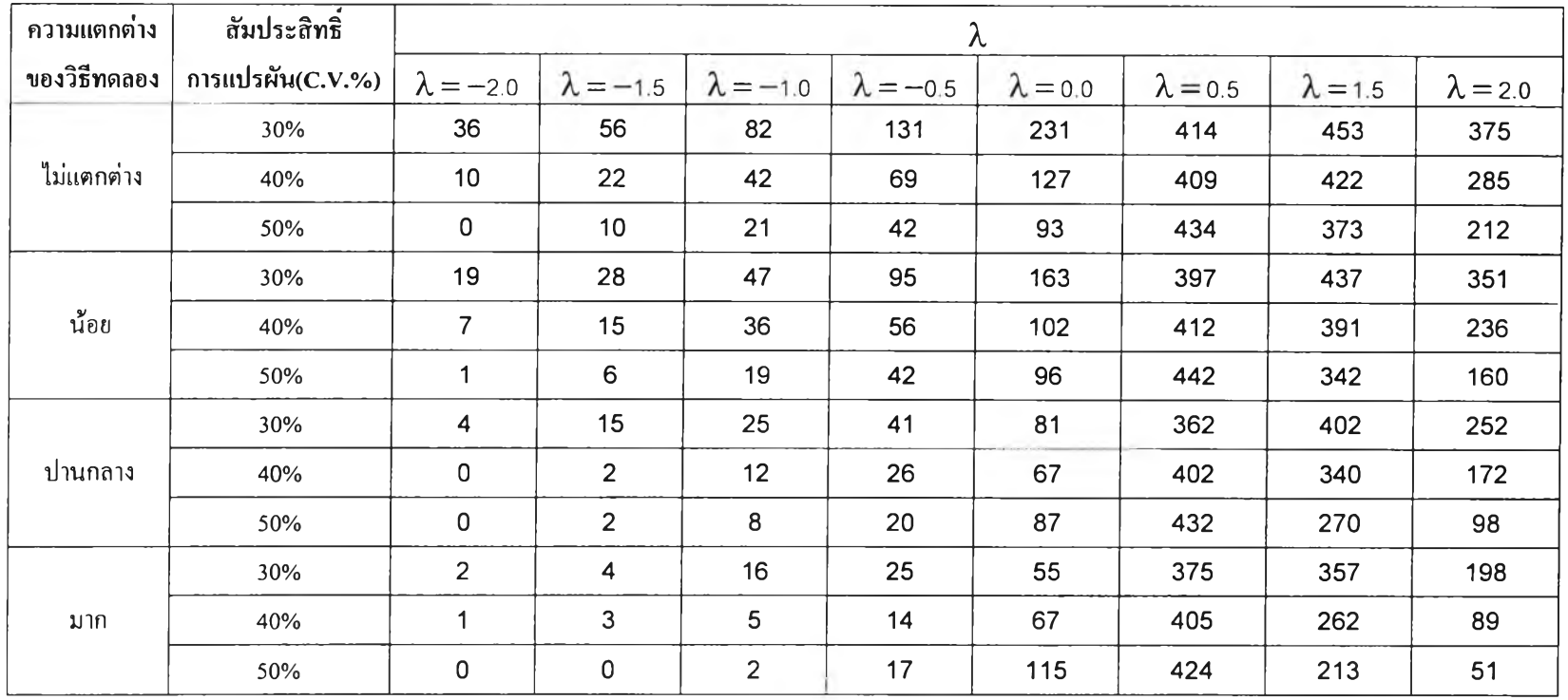

**ตาราง ข?** แสดงจำนวนของข้อมูลมีการแจกแจงแบบปกติและความแปรปรวนเท่ากันภายหลังการแปลงข้อมูลในการแปลงข้อมูลแต่ละวิธีเมื่อ k=3 และ ท=8 และจำนวนค่าผิดปกติเท่ากับ 5%

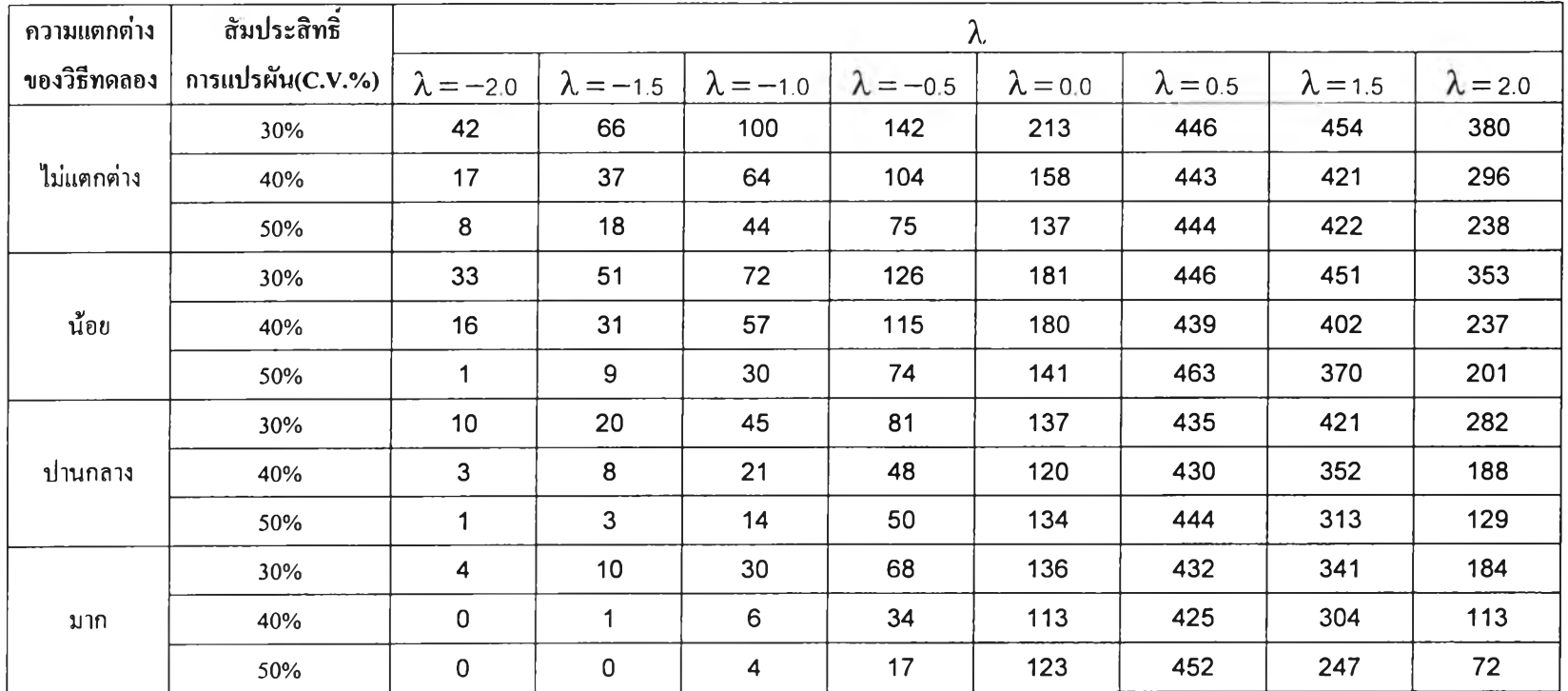

**ตาราง ฃร** แสดงจำนวนของข้อมูลมีการแจกแจงแบบปกติและความแปรปรวนเท่ากันภายหลังการแปลงข้อมูลในการแปลงข้อมูลแต่ละวิธีเมื่อ k=3 และ ท=8 และจำนวนค่าผิดปกติเท่ากับ 10%

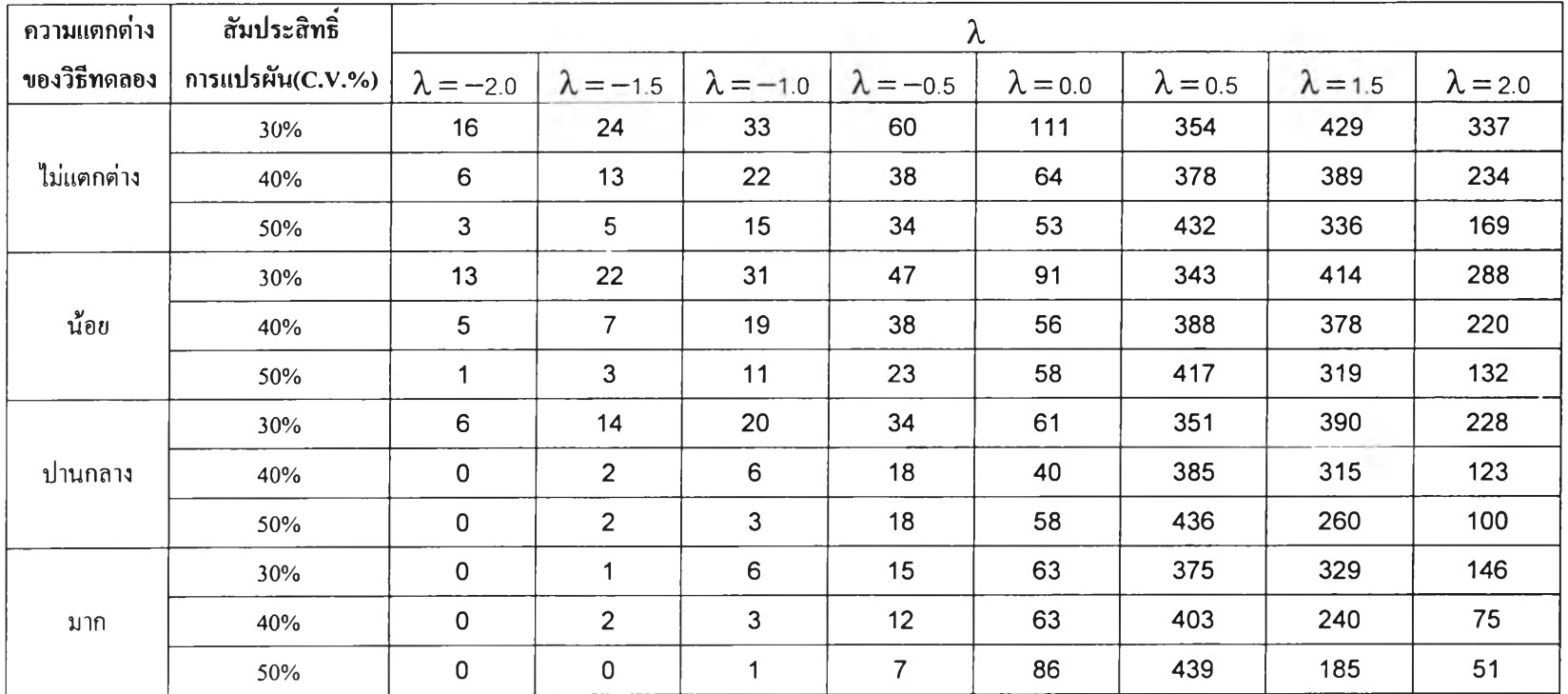

**ตาราง ข9** แสดงจำนวนของข้อมูลมีการแจกแจงแบบปกติและความแปรปรวนเท่ากันภายหลังการแปลงข้อมูลในการแปลงข้อมูลแต่ละวิธีเมื่อ k=4 และ ท=5 และจำนวนค่าผิดปกติเท่ากับ 5%

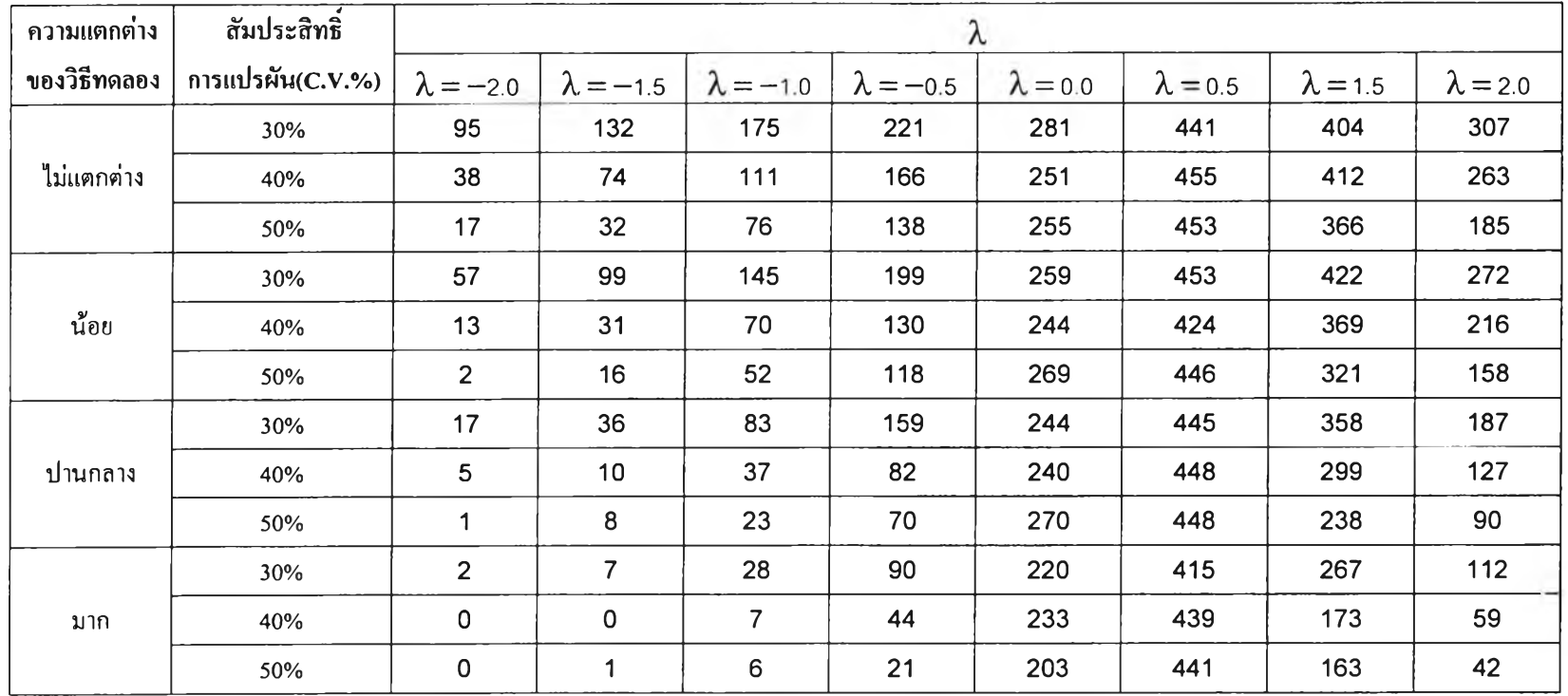

**ตาราง ข!0** แสดงจำนวนของข้อมูลมีการแจกแจงแบบปกติและความแปรปรวนเท่ากันภายหลังการแปลงข้อมูลในการแปลงข้อมูลแต่ละวิธีเมื่อ **k=4** และ ท**=5** และจำนวนค่าผิดปกติเท่ากับ 10%

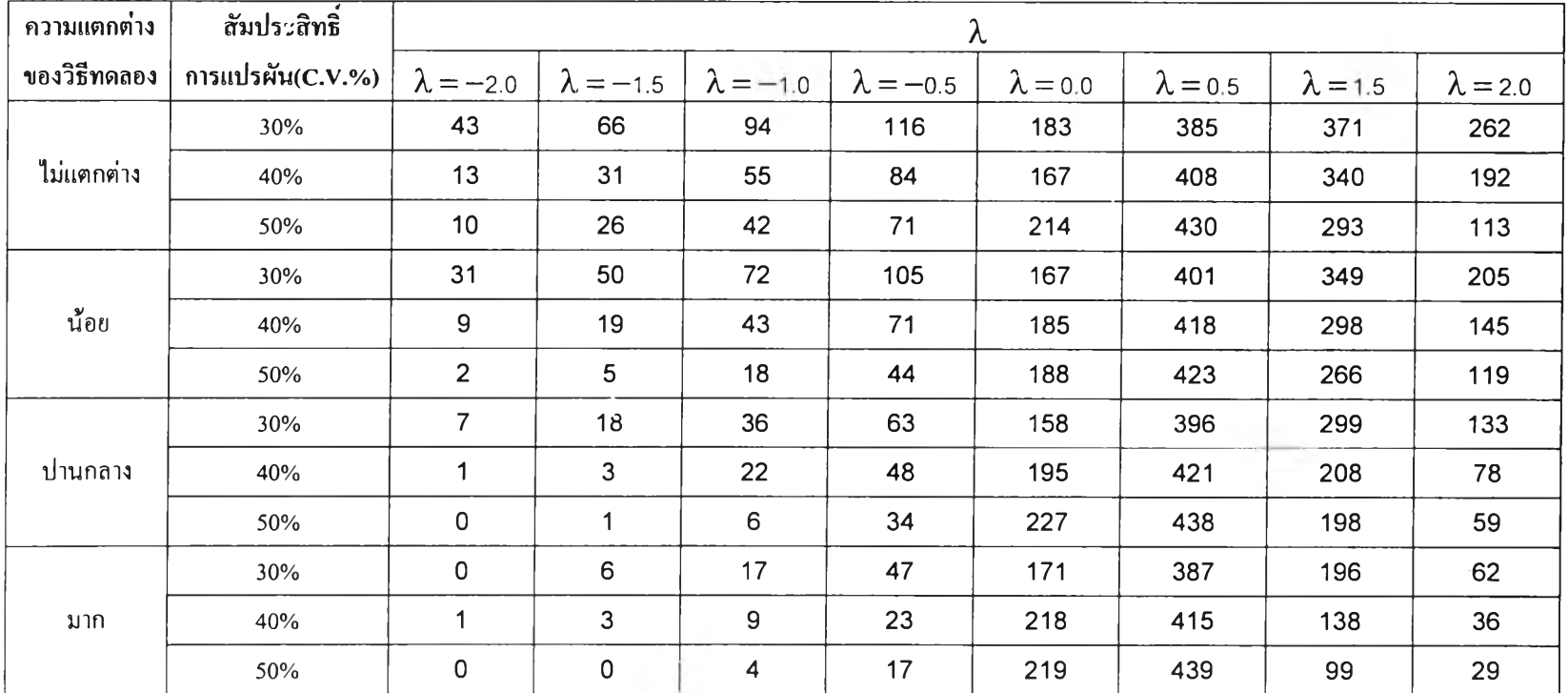

**ตาราง ข!!** แสดงจำนวนของข้อมูลมีการแจกแจงแบบปกติและความแปรปรวนเท่ากันภายหลังการแปลงข้อมูลในการแปลงข้อมูลแต่ละวิธีเมื่อ **k=4** และ ท**=6** และจำนวนค่าผิดปกติเท่ากับ 5%

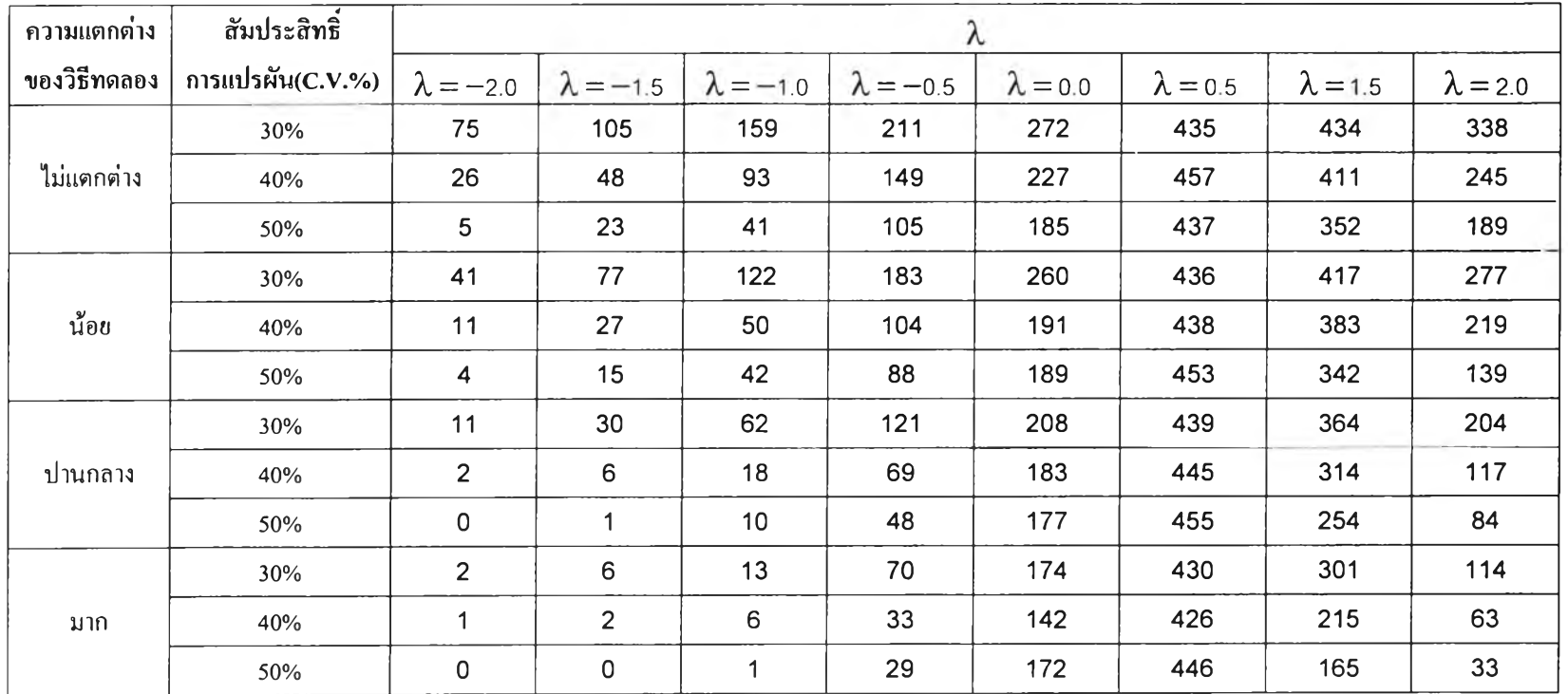

ตาราง ข !2 แสดงจำนวนของข้อมูลมีการแจกแจงแบบปกติและความแปรปรวนเท่ากันภายหลังการแปลงข้อมูลในการแปลงข้อมูลแต่ละวิธีเมื่อ k=4 และ ท=6 และจำนวนค่าผิดปกติเท่ากับ 10%

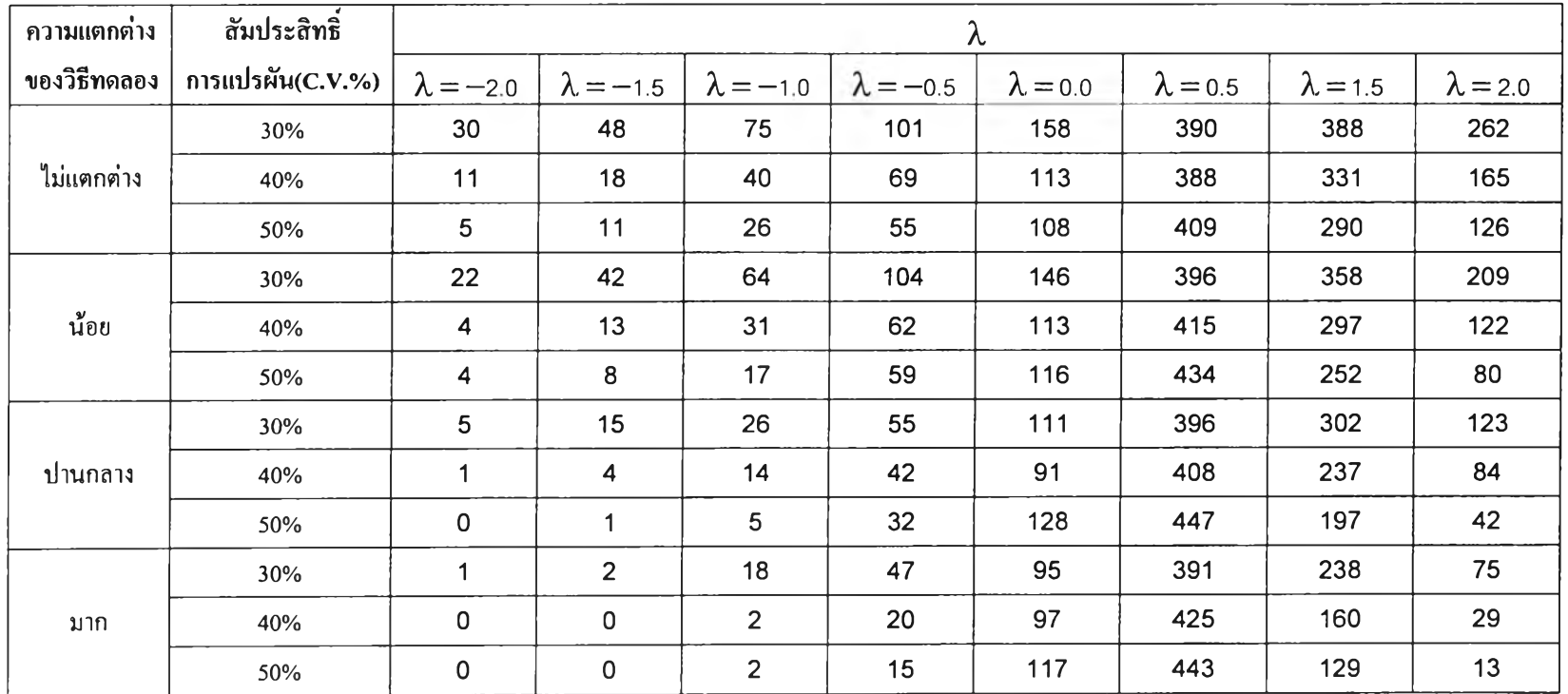

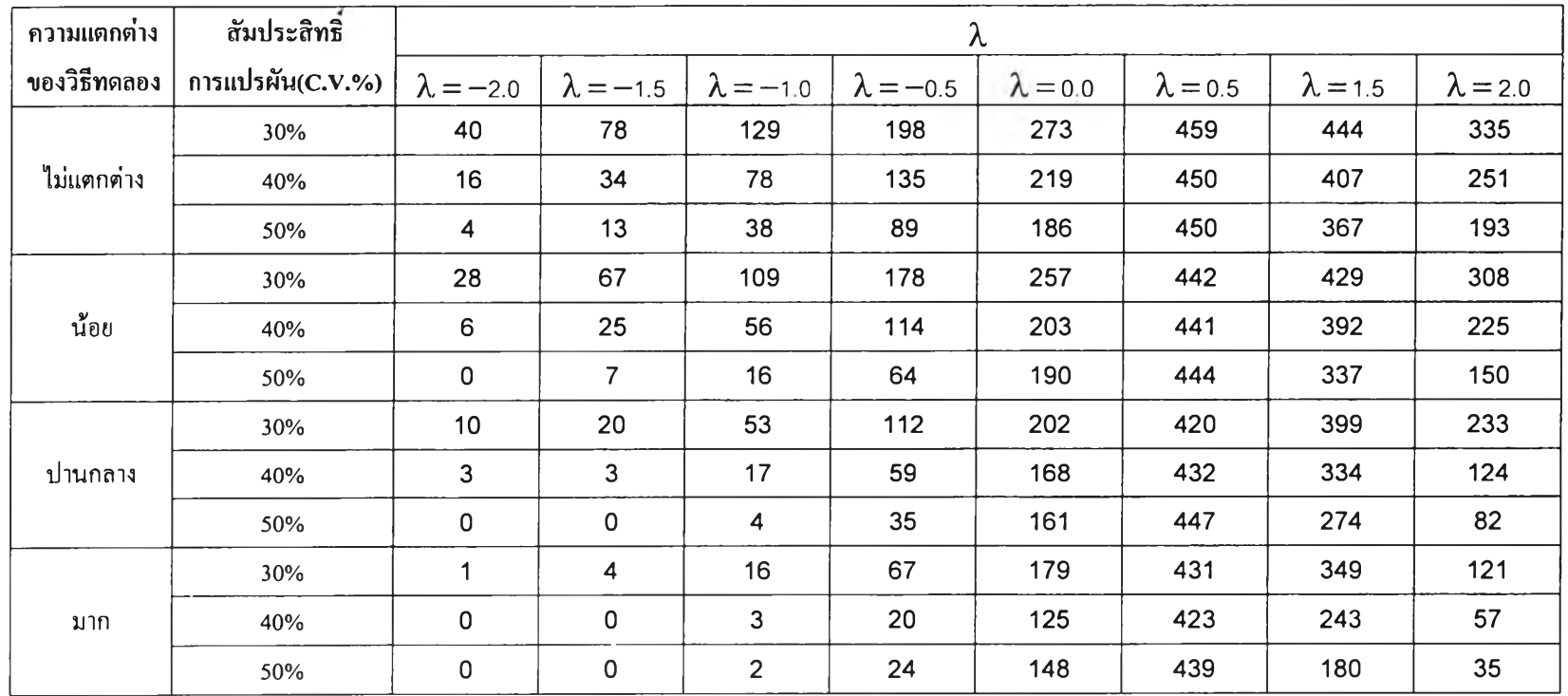

**ตาราง ข!3** แสดงจำนวนของข้อมูลมีการแจกแจงแบบปกติและความแปรปรวนเท่ากันภายหลังการแปลงข้อมูลในการแปลงข้อมูลแต่ละวิธีเมื่อ **k=4** และ ท**=7** และจำนวนค่าผิดปกติเท่ากับ 5%

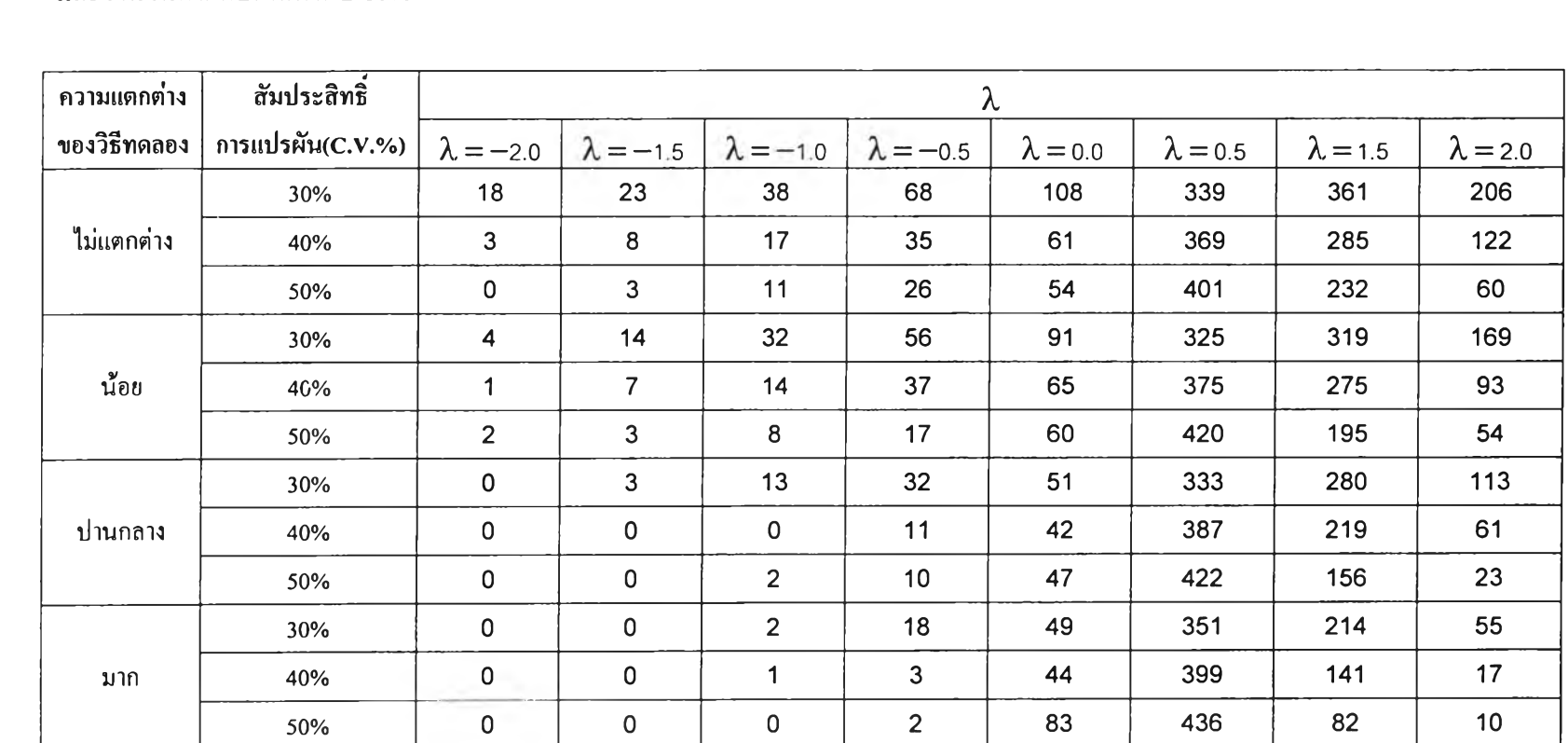

**ฅาราง** ข!**4** แสดงจำนวนของข้อมูลมีการแจกแจงแบบปกติและความแปรปรวนเท่ากันภายหลังการแปลงข้อมูลในการแปลงข้อมูลแต่ละวิธีเมื่อ k=4 และ ท=7 และจำนวนค่าผิดปกติเท่ากับ 10%

**ตาราง ข!ร** แสดงจำนวนของข้อมูลมีการแจกแจงแบบปกติและความแปรปรวนเท่ากันภายหลังการแปลงข้อมูลในการแปลงข้อมูลแต่ละวิธีเมื่อ **k=4** และ ท**=8** และจำนวนค่าผิดปกติเท่ากับ 5%

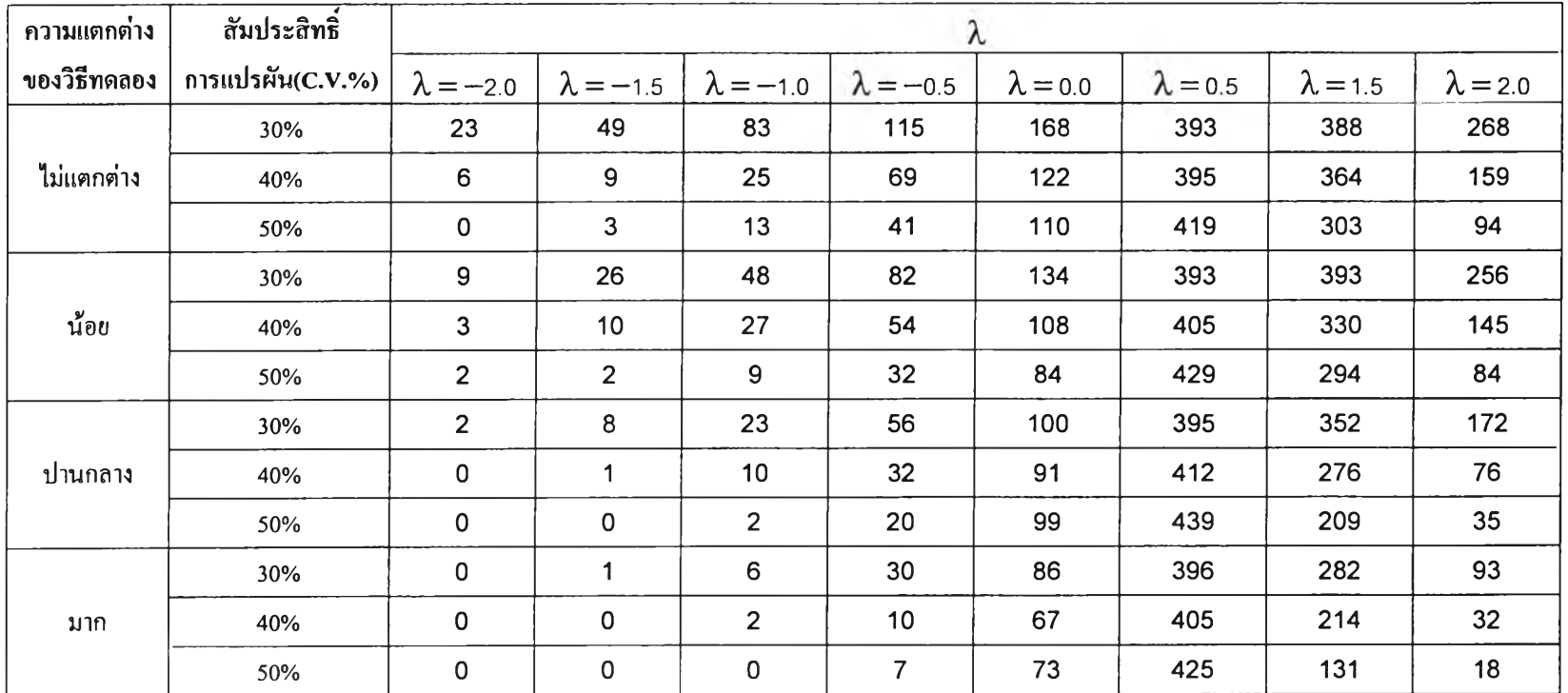

ตาราง 16 แสดงจำนวนของข้อมูลมีการแจกแจงแบบปกติและความแปรปรวนเท่ากันภายหลังการแปลงข้อมูลในการแปลงข้อมูลแต่ละวิธีเมื่อ k=4 และ n=8 และจำนวนค่าผิดปกติเท่ากับ 10%

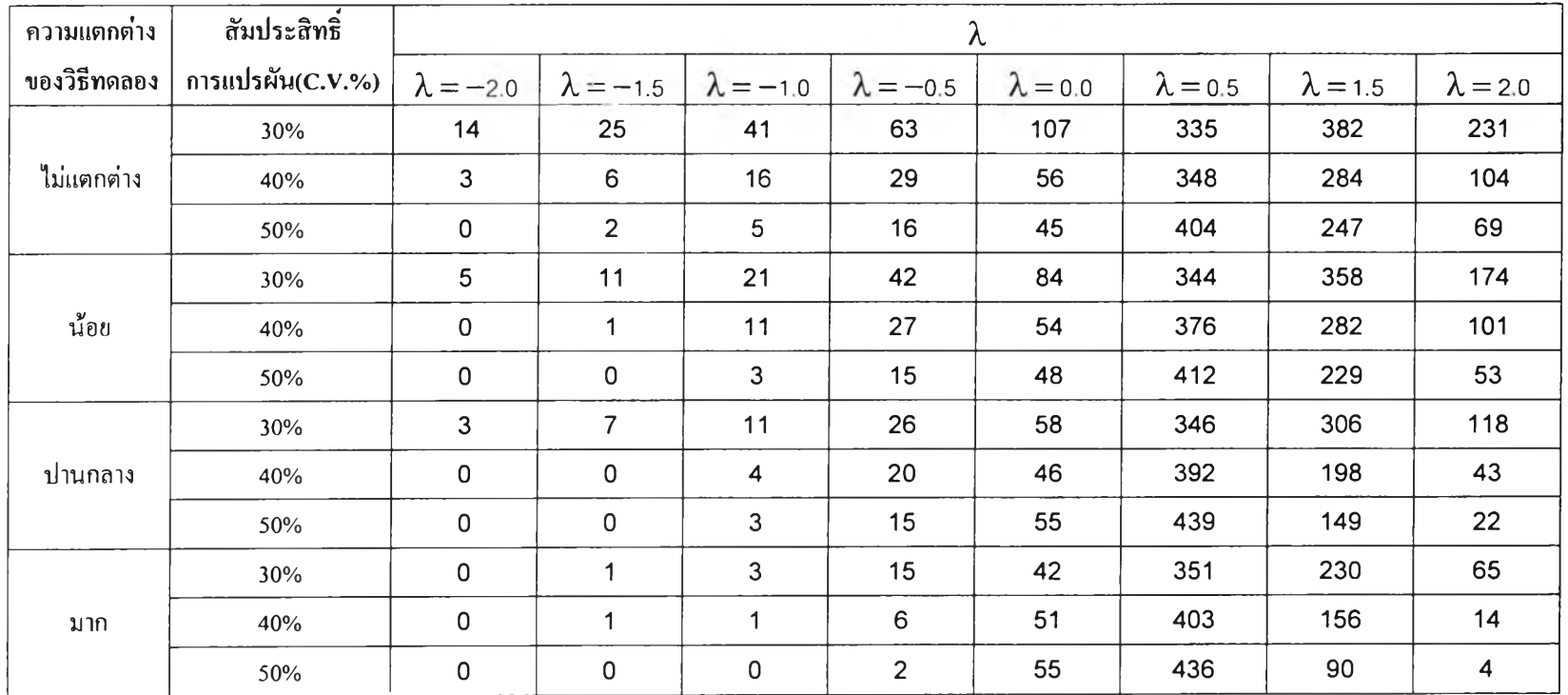

ึ่งำนวนรอบการทดลองในแต่ละสถานการณ์เท่ากับ 500 หมายเหตุ

ตาราง ข!? แสดงจำนวนของข้อมูลมีการแจกแจงแบบปกติและความแปรปรวนเท่ากันภายหลังการแปลงข้อมูลในการแปลงข้อมูลแต่ละวิธีเมื่อ k=5 และ ท=5 และจำนวนค่าผิดปกติเท่ากับ 5%

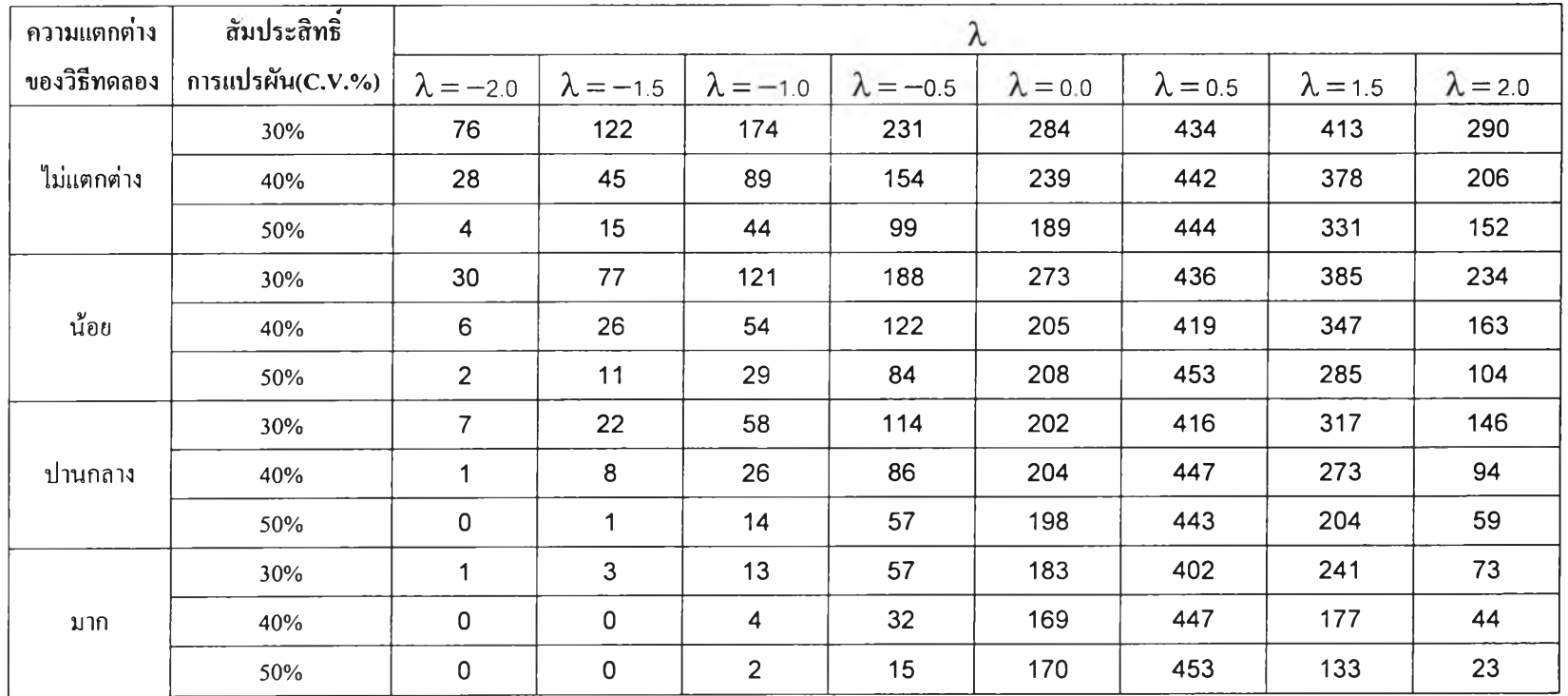

ี ตาราง ข18 แสดงจำนวนของข้อมูลมีการแจกแจงแบบปกติและความแปรปรวนเท่ากันภายหลังการแปลงข้อมูลในการแปลงข้อมูลแต่ละวิธีเมื่อ k=5 และ n=5 และจำนวนค่าผิดปกติเท่ากับ 10%

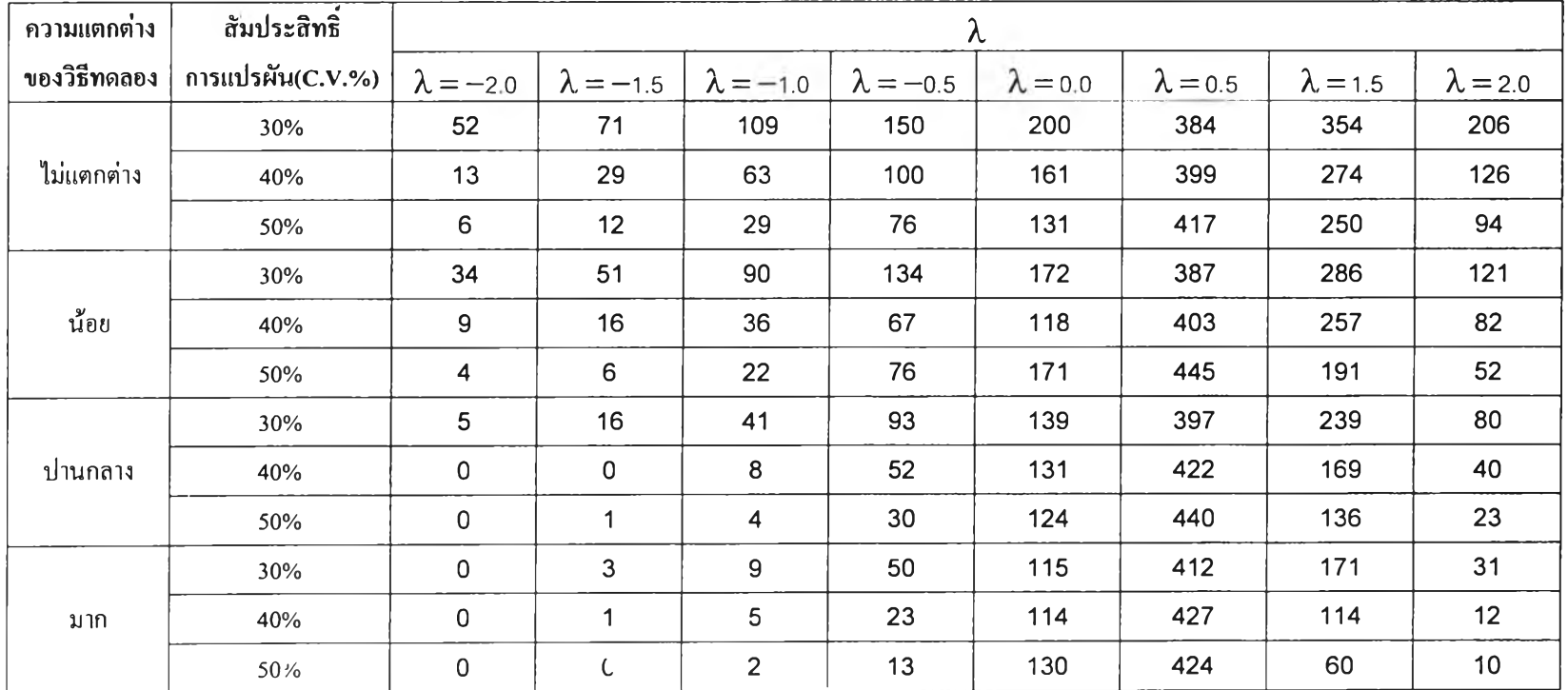

ึ จำนวนรอบการทดลองในแต่ละสถานการณ์เท่ากับ 500 หมายเหตุ

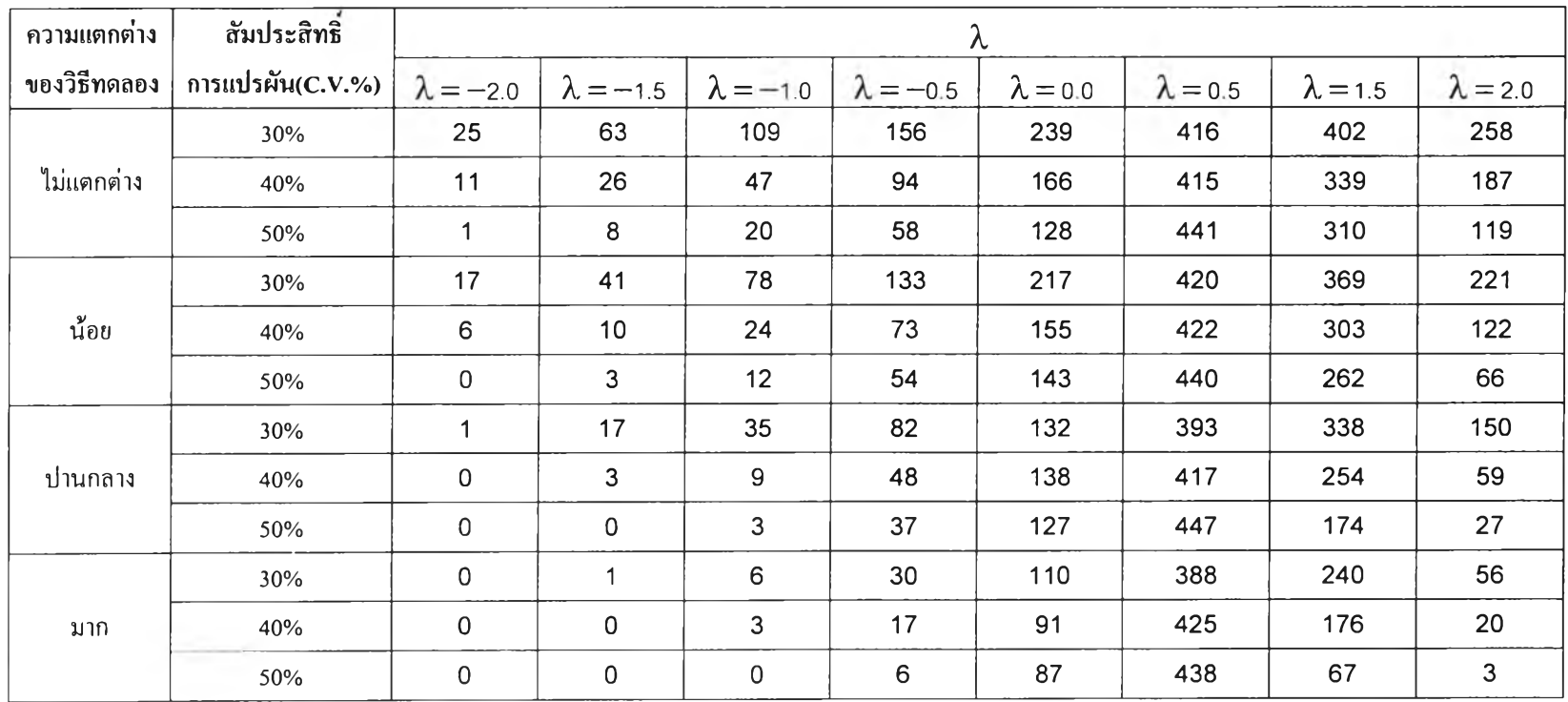

ตาราง ข19 แสดงจำนวนของข้อมูลมีการแจกแจงแบบปกติและความแปรปรวนเท่ากันภายหลังการแปลงข้อมูลในการแปลงข้อมูลแต่ละวิธีเมื่อ k=5 และ n=6 และจำนวนค่าผิดปกติเท่ากับ 5%

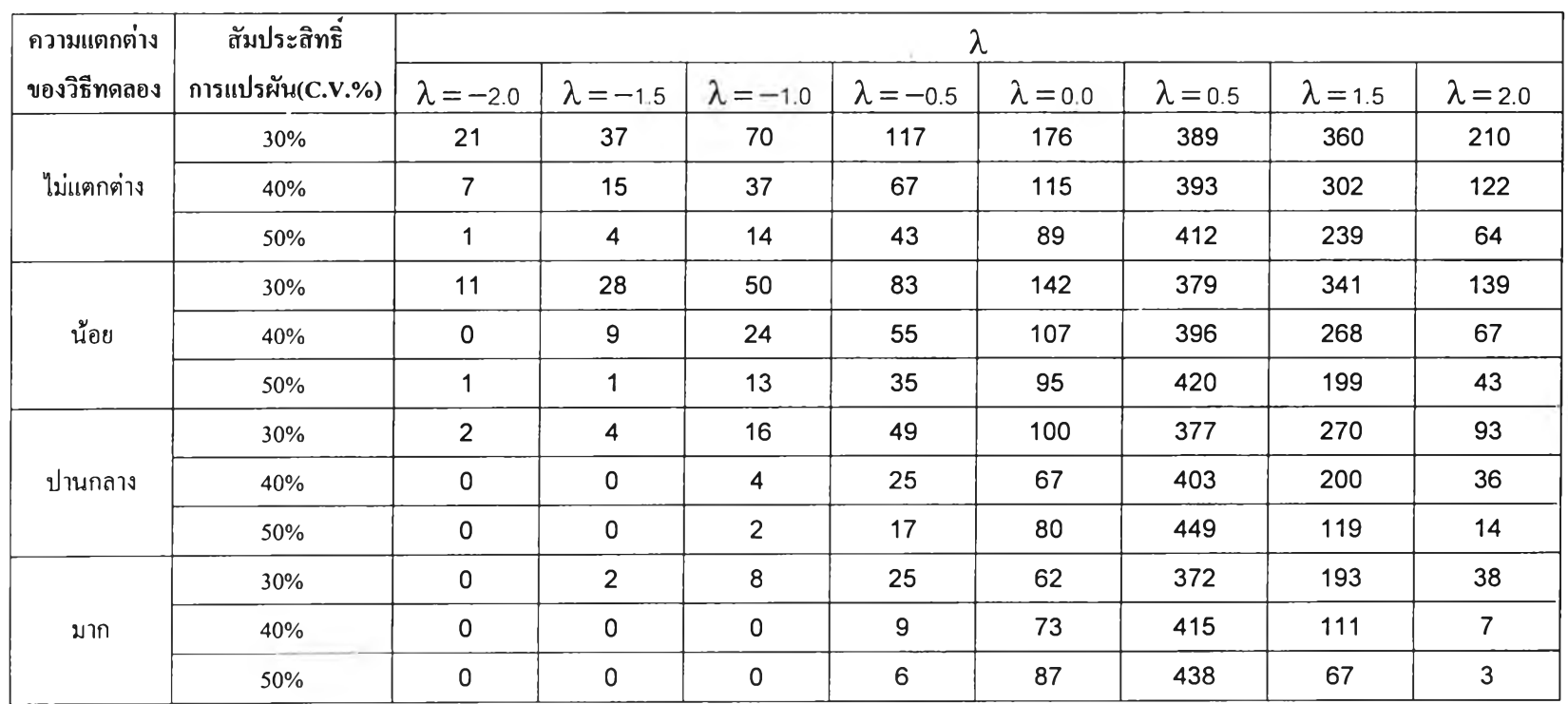

**ตาราง ข20** แสดงจำนวนของข้อมูลมีการแจกแจงแบบปกติและความแปรปรวนเท่ากันภายหลังการแปลงข้อมูลในการแปลงข้อมูลแต่ละวิธีเมื่อ **k=5** และ ท**=6** และจำนวนค่าผิดปกติเท่ากับ 10%

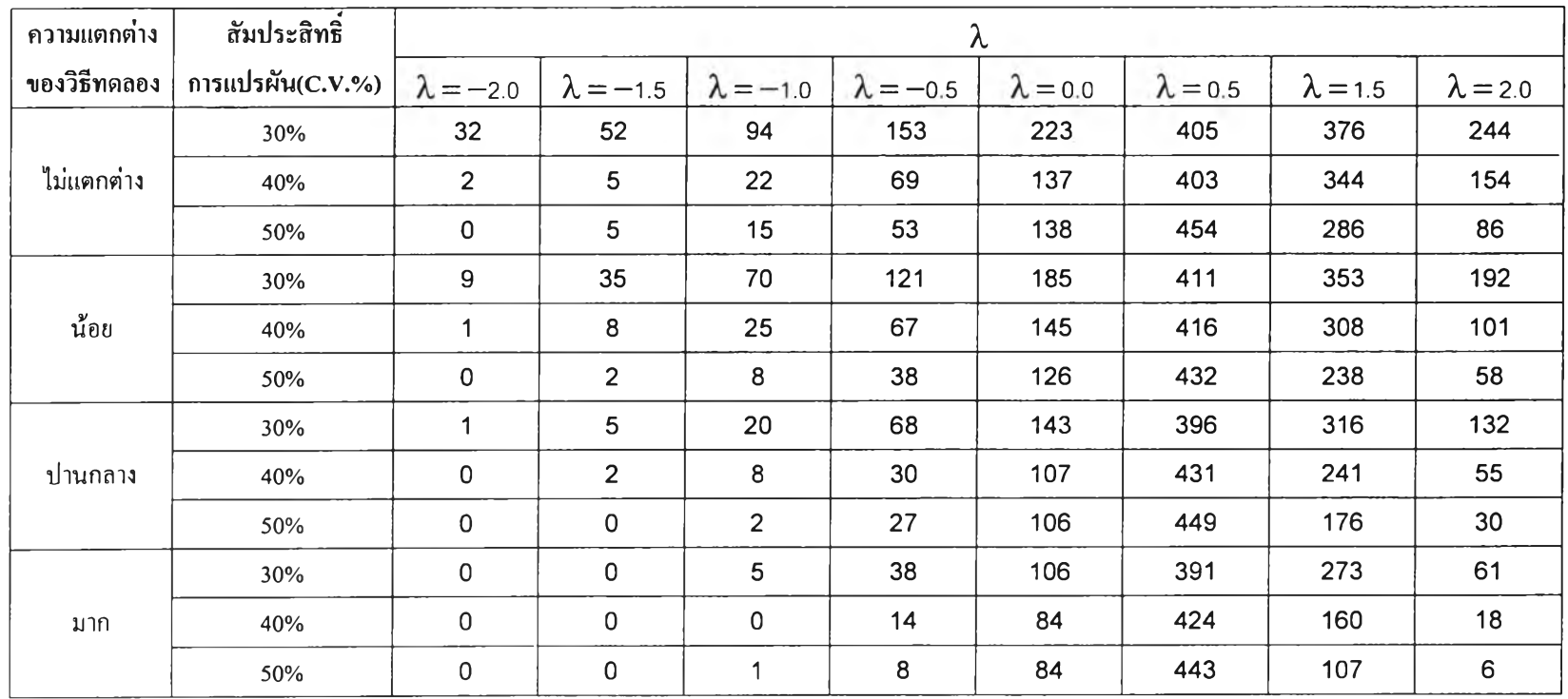

**ตาราง ข21** แสดงจำนวนของข้อมูลมีการแจกแจงแบบปกติและความแปรปรวนเท่ากันภายหลังการแปลงข้อมูลในการแปลงข้อมูลแต่ละวิธีเมื่อ **k=5** และ **ท=7** และจำนวนค่าผิดปกติเท่ากับ **5%**

ตาราง ข22 แสดงจำนวนของข้อมูลมีการแจกแจงแบบปกติและความแปรปรวนเท่ากันภายหลังการแปลงข้อมูลในการแปลงข้อมูลแต่ละวิธีเมื่อ k=5 และ n=7 และจำนวนค่าผิดปกติเท่ากับ 10%

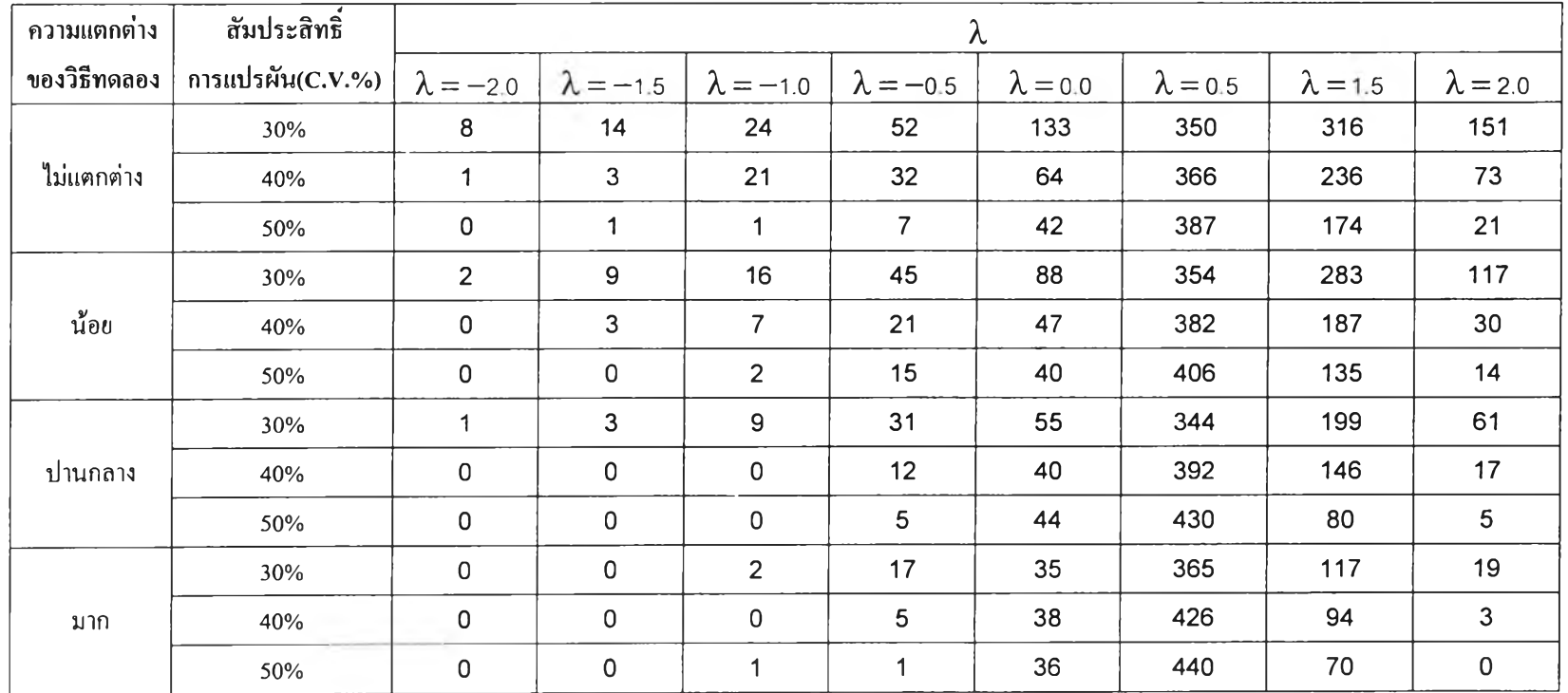

ึ่งำนวนรอบการทดลองในแต่ละสถานการณ์เท่ากับ 500 หมายเหตุ

÷

**ตาราง ข23** แสดงจำนวนของข้อมูลมีการแจกแจงแบบปกติและความแปรปรวนเท่ากันภายหลังการแปลงข้อมูลในการแปลงข้อมูลแต่ละวิธีเมื่อ **k=5** และ **ท=8** และจำนวนค่าผิดปกติเท่ากับ 5%

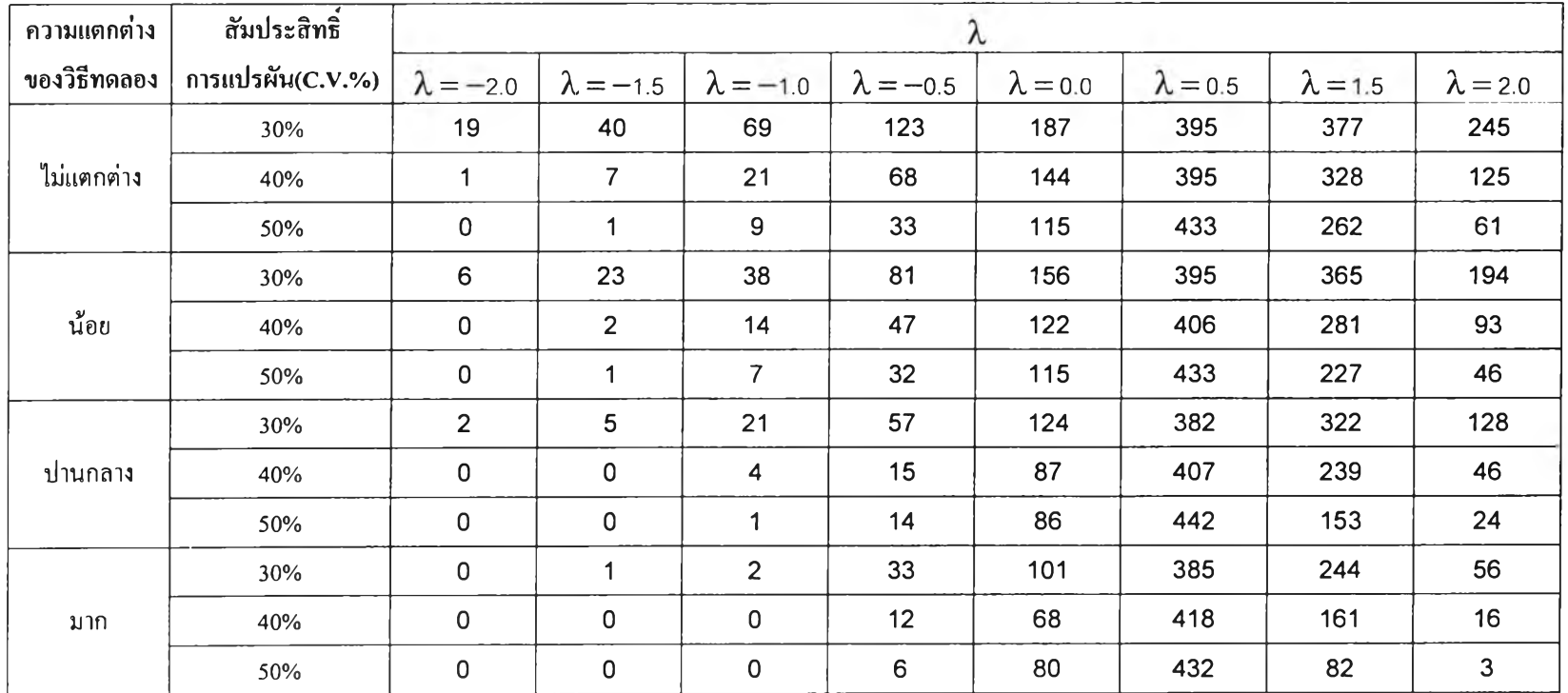

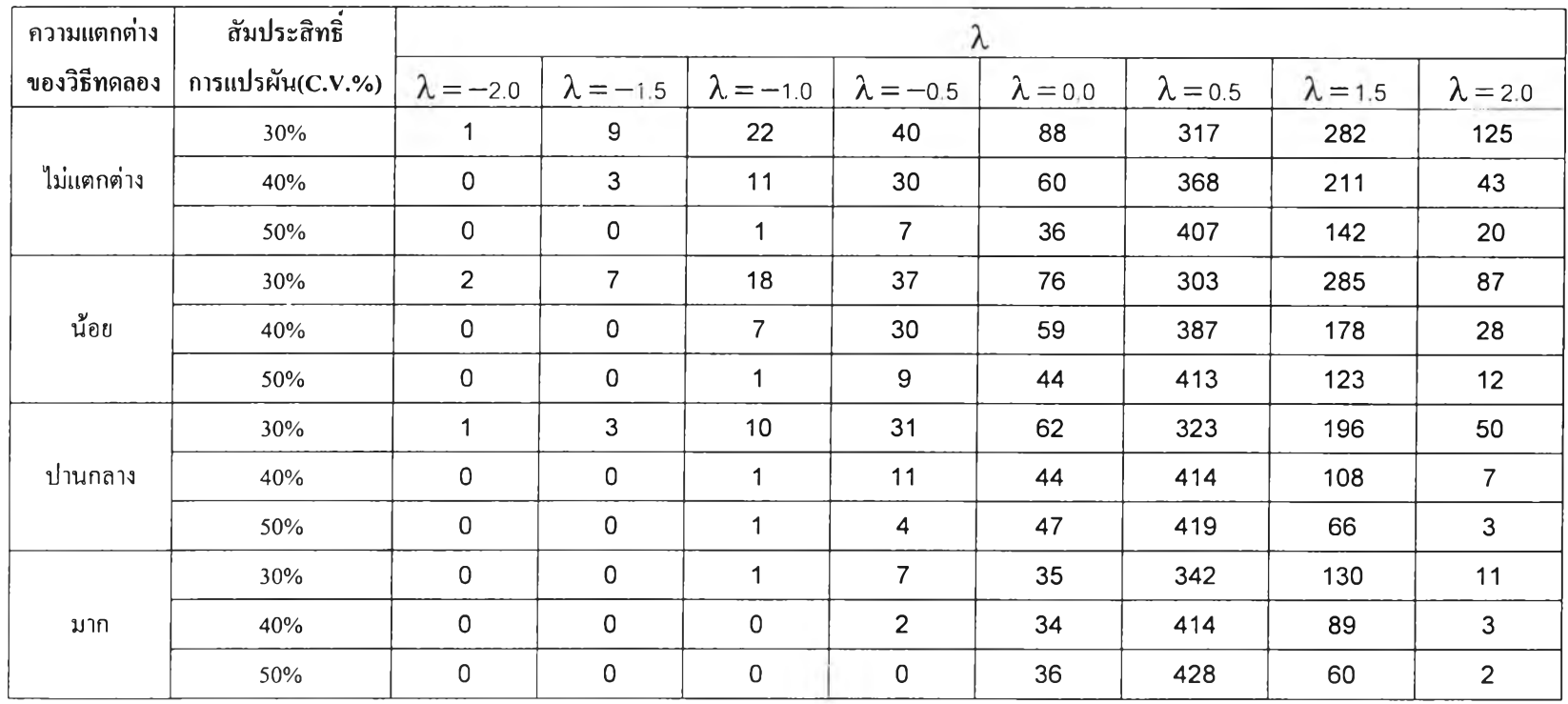

**ตาราง ข**24 แสดงจำนวนของข้อมูลมีการแจกแจงแบบปกติและความแปรปรวนเท่ากันภายหลังการแปลงข้อมูลในการแปลงข้อมูลแต่ละวิธีเมื่อ k=5 และ ท=8 และจำนวนค่าผิดปกติเท่ากับ 10%

ภาคผนวก ค

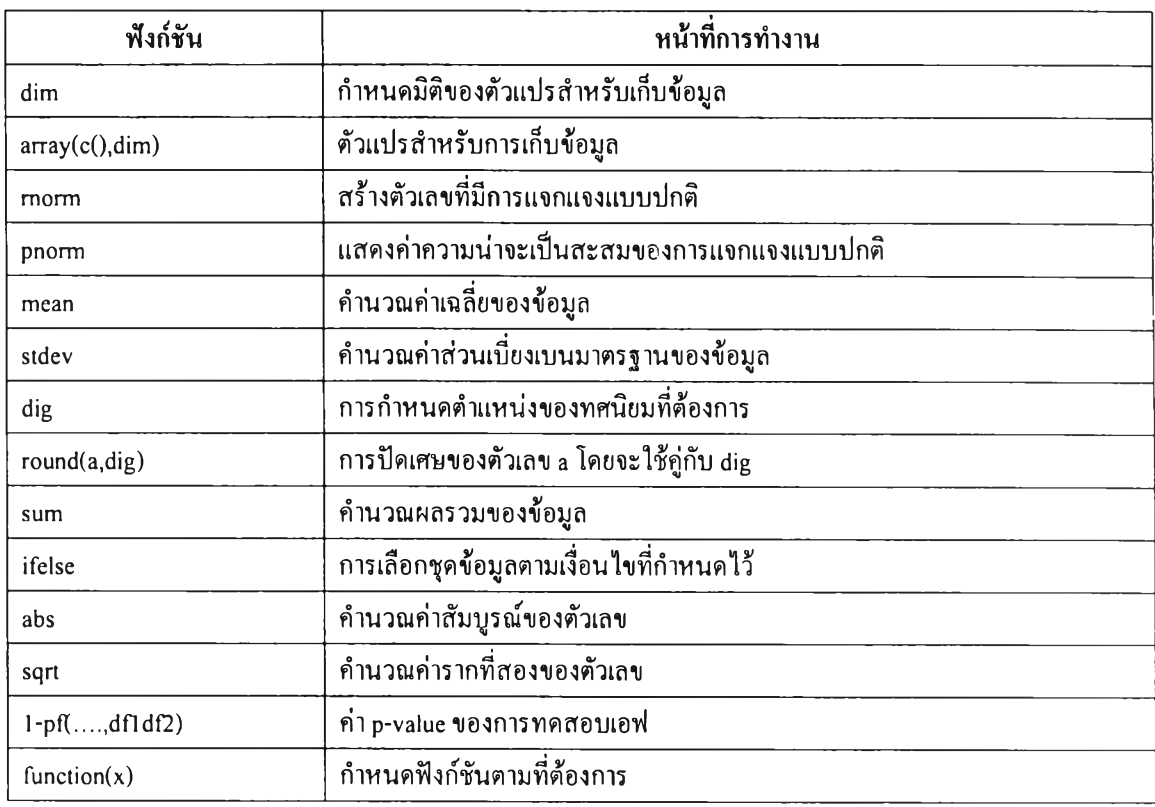

# **ตารางแสดงฟังก์ชันการทำงานของโปรแกรม S-PLUS 2000 ที่ใช้ในการ'วิจัย**

# **ตารางแสดงความหมายของสัญลักษณ์ต่างๆของโปรแกรม S-PLUS 2000**

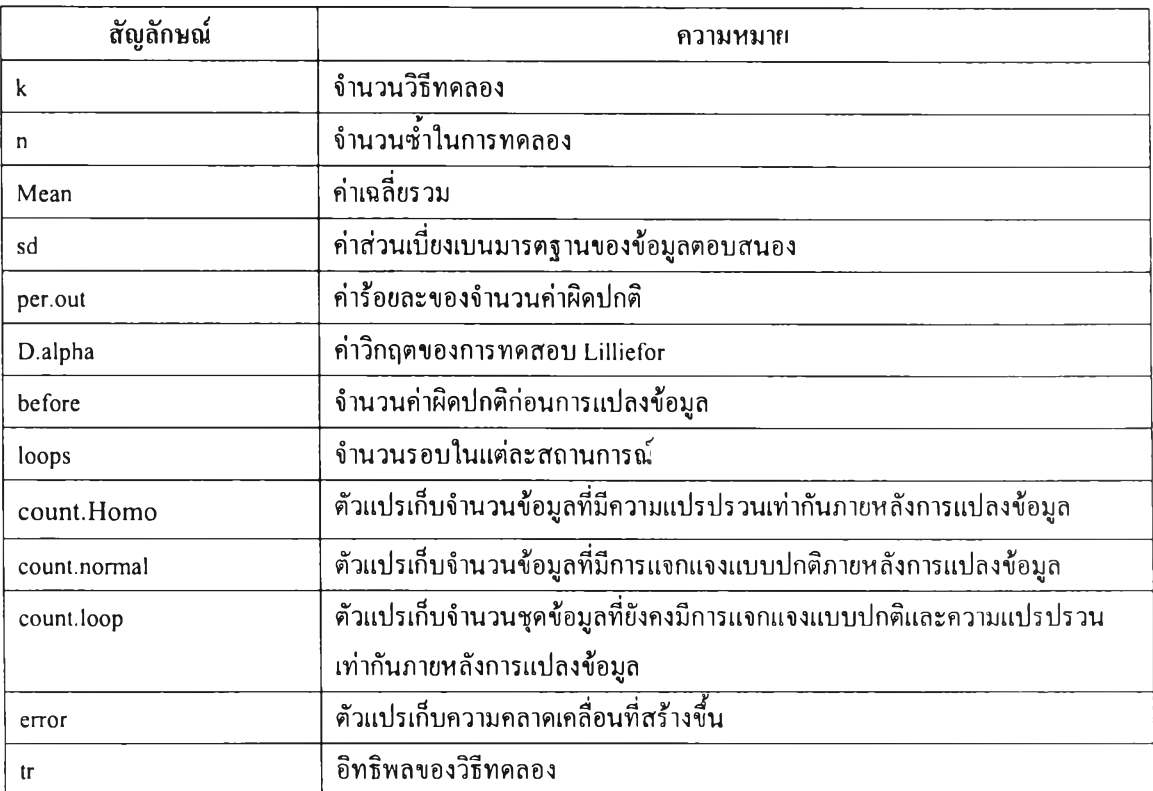

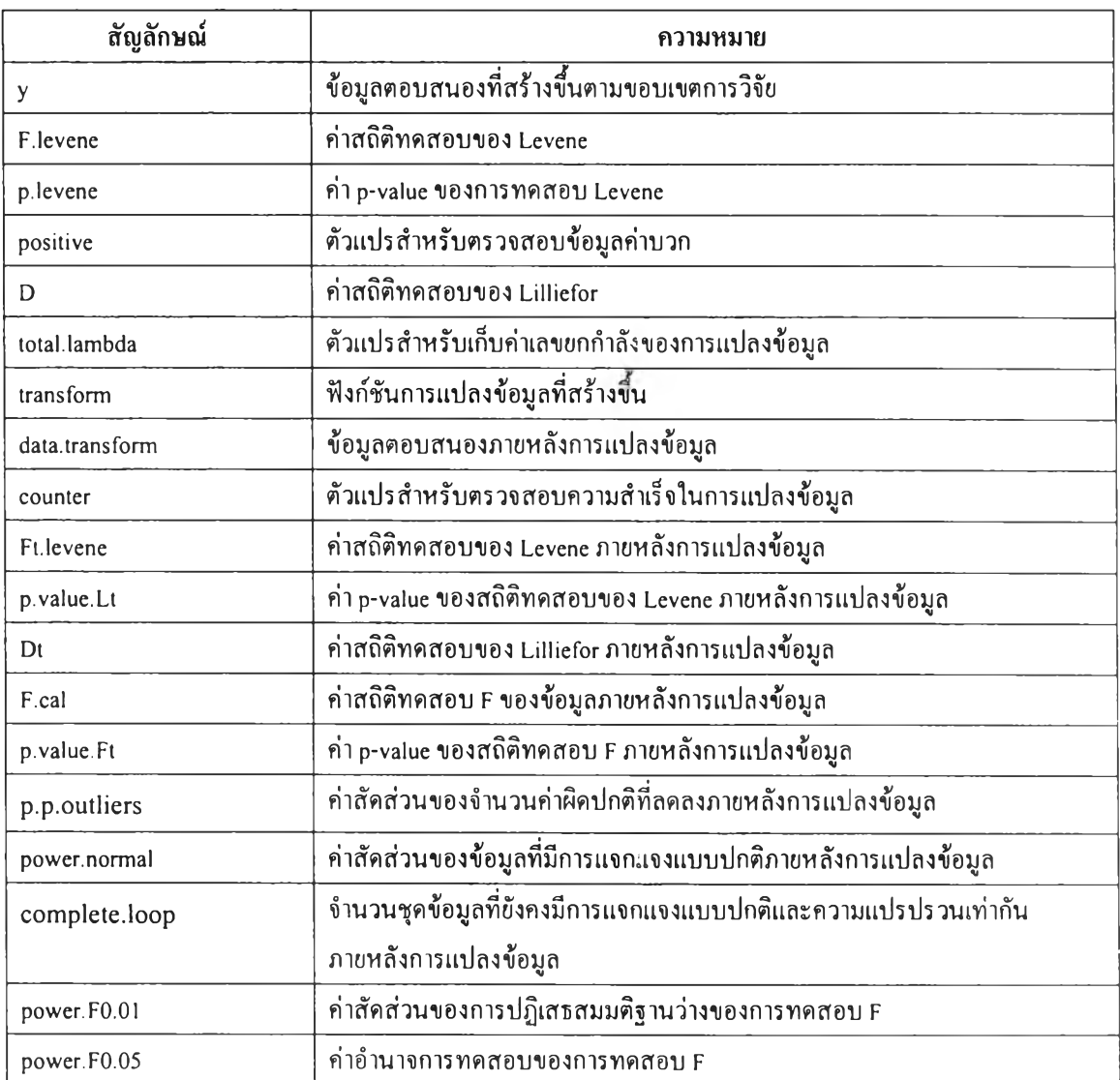

 $\pm$ 

# **ฅใรางแสดงความหมายของสัญลักษณ์ต่างๆของโปรแกรม S-PLUS 2000 (ต่อ)**

## **โปรแกรมการแก้ไขปัญหาข้อมูลผิดปกติสำหรับแผนการทดลองแบบชุ่มตลอด**

```
(*** กำหนดค่าต่างๆคามขอบเขตการวิจัย ***)
k < -3n < -5D.alpha <- 0.220
dd <- c(0,0,0,20.20,26.94,33.67,37.34,49.79,62.23,53.53,71.37,89.21) 
sd <- c(15,20,25,15,20,25,15,20,25,15,20,25) 
loops <- 500 
per.out <- 10
before \le- round((per.out/100)*(k*n))
```
## **(\*\*\* ประกาศตัวแปรสำหรับการเก็บผลการวิจัย \*\*\*)**

```
# Keep Number of Outliers After Transformation
after.outlier <- array(,dim=c(loops,8))
# Keep Number of Normality
Normal <- array(,dim=c(loops,8))
# Keep Number of Homogeneity of Variance
count.Homo <- array(,dim=c(loops,8))
# Keep p-value of F-Test After Transformation
p.value.Ft <- array(,dim=c(loops,8))
# Count the completely assumption loops
count.loop <- array(,dim=c(loops,8))
```
## **(\*\*\* เริ่มต้นการทำงานของโปรแกรม \*\*\*\*)**

```
for (var in 1:12)
   {
    for (loop in 1 :loops)
         {
```
#### repeat

#### { # Homo2

repeat

{ # normal2

repeat

{# check

```
repeat
```
{ # Homo

```
repeat
```

```
{ # normal
```
repeat

{ #positive data

### # Generate Error Normality

 $er1 < -array(morm(n, 0, sd[var]), dim = c(n, 1))$ 

 $er2 < \arctan(m, 0, sd[var]), dim = c(n, 1))$ 

```
er3 < -array(morm(n, 0, sd[var]), dim = c(n, 1))
```
### # Define Treatment Effect

```
d < d d[var]
```

```
tr < -c(-d/2, 0, d/2)
```
# Generate Data Observation

Mean <- 50

```
yl <- array(,dim=c(n,1))
```

```
y2 < -array(dim=c(n,1))
```
 $y3 < -\arctan(0, \dim = c(n, 1))$ 

for $(i$  in  $1:n$ )

```
{
```
}

```
y1[i] < Mean+tr[1]+er1[i]y2[i] < - Mean+tr[2]+er2[i]
y3[i] < - Mean+tr[3]+er3[i]
```
 $y \le$ - matrix(c(y1,y2,y3),n,k)

#### # Checking Positive Data

```
positive <- 0 
    for(i in 1:n){
         for(j in 1:k){
              if(y[i,j] > 0) positive <- positive+1
             }
        }
        if(positive = (k*n)) break
    } #positive data
    # Checking Normality By Lilliefor
    MU \leftarrow mean(y)SD \leq- stdev(y)
    sort.y \leq-sort(y)Fxi < -array(, dim=c(k*n))
    Sxi <- array(,dim=c(k*n))for(i in 1:(k*n)){
         Fxi[i] <- pnorm(sort.y[i],MU,SD)
        Sxi[i] <- i/(k*n)}
        D <- round(max(abs(Fxi-Sxi)),dig=3) 
        if(D < D.alpha) break 
} #normal
# Levene 's Test For Homogeneity of Variances
mean.y1 \leq mean(y1)
```
 $mean.y2 \leq mean(y2)$ 

- mean.y3  $\leq$ -mean(y3)
- $x1 \leq abs(y1-mean.y1)$

 $x2 < -$  abs(y2-mean.y2)  $x3 \leq abs(y3-mean.y3)$ 

 $x < -c(x1,x2,x3)$ sum. $x < -$ sum $(x)$ SST <- sum(x^2)-((sum.x^2)/(k\*n)) sum.sq.trl <-  $\frac{\sum_{x=1}^{n} (x - 1)^2}{2}$ sum.sq.tr2 <-  $\frac{\text{sum}(x^2)^2}{n}$ sum.sq.tr3 <-  $(sum(x3)^2)/n$ sum.sq.tr <- c(sum.sq.trl,sum.sq.tr2,sum.sq.tr3) SSTr <- sum(sum.sq.tr)-((sum.x^2)/(k\*n)) SSE <- SST-SSTr  $F.$ levene <-  $(SSTr/(k-1))/(SSE/(k*(n-1)))$ # Calculate p-value of Levene 's Test p.levene  $\le$ - round(1-pf(F.levene,k-1,k\*(n-1)),dig=3) if(p.levene  $> 0.05$ ) break

} # Homo

## **(\*\*\* การสร้างข้อมูลให้มีค่าผิดปกติ\*\*\*)**

```
# Detect Outliers
sort.data <- array(,dim=c(1,k*n))
sort.data <-sort(y)
po.ql <- round((1/4)*(k*n+1))
q l <- sort.data[po.ql]
po.q3 <- round((3/4)*(k*n+1))
q3 <- sort.data[po.q3]
iqr <- q3-ql
lo <- ql-1.5*iqr
uo \leq -q3+1.5*iqr
```
#### # Full option Data

```
check <- 0
for (i in 1 :k)
    {
     for(j in 1 ะท)
         {
          if(y[j,i] <lo) check <- check+1
          if (y[j,i] > u_0) check \le - check +1}
     }
   iffcheck <= before) break
```
**} # check**

#### # Fill Outliers

**ifl(check < before)**

**{ # if**

**beforeO <- before-check**

#### # Randomization Process

```
a <- array(,dim=c(beforeO))
```
**bl <- array(,dim=c(beforeO))**

**b2 <- array(,dim=c(beforeO))**

**set.a <- c( 10:50)**

```
set.bl <- c( 1,2,3)
```

```
set.b2 \leq c(1:n)
```

```
prob.a <- c( 1/41 )
```
 $prob.b1 \le c(1/3)$ 

prob.b2 <-  $c(1/n)$ 

**a <- sample(set.a,size=beforeO,prob.a)**

**bl <- sample(set.bl,size=beforeO,prob.bl)**

**b2 <- sample(set.b2,size=before0,prob.b2)**

#### # Define Outliers in Observations

```
for(i in 1:before 0)\{if(b1[i] == 1) { y[b2[i],b1[i]] < - q1-((1.5+(a[i]/100))*iqr ) }if(b1[i] == 2) { y[b2[i],b1[i]] < - q1-((1.5+(a[i]/100))*iqr ) }if(b1[i] == 3) \{ y[b2[i], b1[i]] < -q3+((1.5+(a[i]/100))*iqr) \}\}\}# if
     #Checking Normality By Lilliefor
      MU \leq mean(y)SD \leq statev(y)sort.y <- sort(y)
      Fxi < -array( ,dim=c(k*n))Sxi \leq \text{array}( , \text{dim} = c(k*n))for(i in 1:(k*n))\{Fxi[i] <- pnorm(sort.y[i],MU,SD)
           Sxi[i] < -i/(k*n)\hspace{0.025cm}\}D \le- round(max(abs(Fxi-Sxi)), dig=3)
         if(D < D.alpha) break\}#normal 2
# Levene 's Test For Homogeneity of Variances
mean.y 1 \leq mean(y[,1])
mean.y2 \leq mean(y[,2])mean.y3 <- mean(y[,3])
x1 \leq abs(y[,1]-mean.y1)
x2 < -abs(y[,2]-mean.y2)
x3 \leq abs(y[,3]-mean.y3)
x < c(x1,x2,x3)
```

```
sum.x \leq sum(x)SST <- sum(x^2)-((sum.x^2)/(k*n))
   sum.sq.trl <- (sum(x1)^2)/nsum.sq.tr2 <- (sum(x2)^2)/nsum.sq.tr3 <- (sum(x3)^2)/nsum.sq.tr <- c(sum.sq.tr1,sum.sq.tr2,sum.sq.tr3)
   SSTr <- sum(sum.sq.tr)-((sum.x^2)/(k*n))
   SSE <- SST-SSTr
   F.levene <- (SSTr/(k-1))/(SSE/(k*(n-1)))# Calculate p-value of Levene 's Test
   p.levene <- round(1-pf(F.levene,k-1,k*(n-1)),dig=3)
   if(p.levene > 0.05) break
\} # Homo2
```
# (\*\*\* ขั้นตอนการแปลงข้อมูลโดยใช้เลขยกกำลัง \*\*\*)

```
# The Box-Cox of Transfromation
total.lambda <- c(-2,-1.5,-1,-0.5,0,0.5,1.5,2)data.transpose \leftarrow array(dim=c(n,k))for (L \in \{1:8\})\{lambda < - total.lambda[L]transform \leq- function(x)
                         \{return((1/\lambda)^*(x^\lambda |ambda)-1)\}ln.transform <- function(x){return(log(x, base = exp(1)))}
              if(lambda == 0)\{data.transform <- ln.transform(y)
               \big\}else
              \{
```
data.transform <- transform(y)

```
}
```
counter <- 0

#### # Check Heterogeneity of Variances After Transformation

 $y$  l.t <- data.transform[,1] y2.t <- data.transform[,2]  $y3.t <$ - data.transform $[0,3]$ mean.y1.t <- mean(y1.t) mean.y2.t <- mean(y2.t) mean.y3.t  $\leq$ - mean(y3.t)  $x 1. t < -$  abs(y 1.t-mean.y 1.t)  $x2.t < -abs(y2.t-mean.y2.t)$  $x3.t < -abs(y3.t-mean.y3.t)$  $x.t \leq c(x1.t, x2.t, x3.t)$ sum.x.t  $\leq$  sum $(x.t)$ SST.t <- sum(x.t^2)-((sum.x.t^2)/(k\*n)) sum.sq.trl.t <-  $\frac{\sum_{i=1}^{n} (x_i - x_i)^2}{n}$ sum.sq.tr2.t <-  $\frac{\text{sum}(x^2 \cdot t)^2}{2}$ sum.sq.tr3.t <-  $\frac{\text{sum}(x^3 \cdot t)^2}{2}$ sum.sq.tr.t <- c(sum.sq.trl.t,sum.sq.tr2.t,sum.sq.tr3.t) SSTr.t <- sum(sum.sq.tr.t)-((sum.x.t^2)/( $k*n$ )) SSE.t <- SST.t-SSTr.t Ft.levene <-  $(SSTr.t/(k-1))/(SSE.t/(k*(n-1)))$ # Calculate p-value of Levene 's Test p.value.Lt <- round(1-pf(Ft.levene,k-1,k\*(n-1)),dig=3) if(p.value.Lt  $> 0.05$ ) { count.Homo[loop,L] <- 1 counter <- counter+1 } else {

```
count.Homo[loop,L] <- 0
MUi <- mean(data.transform)
SDi <- stdev(data.transform)
```
}

#### # Checking Normality After Transformation

```
sort.t <- sort(data.transform)
Fxit \leq- array(\text{dim} = c(k*n))Sxit <- array(, dim=c(k*n))
for(i in 1:(k*n)){
         Fxit[i] <- pnorm(sort.t[i],MUi,SDi) 
         Sxit[i] <- i/(k*n)}
 Dt <- round(max(abs(Fxit-Sxit)),dig=3) 
 if(Dt < D.alpha)
{
         Normal[loop,L] <- 1 
         counter <- counter+1
 }
 else {Normal[loop,L] <- 0}
```
#### # Detect Outliers After Transformation

sort.data.t <-  $array($ ,dim= $c(1, k*n))$ sort.data.t <-sort(data.transform) po.ql.t <- round( $(1/4)*(k*n+1)$ )  $q1.t <$  sort.data.t[po.q1.t] po.q3.t <- round((3/4)\*(k\*n+l))  $q3.t <$  sort.data.t[po.q3.t]  $iqr.t < q3.t-q1.t$  $\text{loc } t \leq q \cdot 1.1 - 1.5 \cdot \text{irr.t.}$ uo.t <-  $q3.t+1.5*iqr.t$ 

```
after <-0
```

```
for (i in 1:(k*n))
```

```
{
```

```
if (sort.data.t[i] <= lo.t) after <- after +1
if (sort.data.t[i]>=uo.t) after <- after +1
```
}

```
after.outlier[loop,L] <- after
```
### # F-Test After Transformation

```
if(counter= =2)
```

```
{
```

```
matrix.data.t.y <- data.transform 
mean.t.y <- mean(matrix.data.t.y) 
sum.t.y <- sum(matrix.data.t.y)
SST <- sum(matrix.data.t.y^2)-((sum.t.y^2)/(n*k))
ss.tr <- array(,dim=c(k))for (i in l:k)
{
   ss.tr[i] <- sum(matrix.data.t.y[,i])^2
}
SSTr <- (sum(sstr)/n)-((sum.t.y^2)/(n*k))SSE <- SST-SSTr
F\text{.cal} < (SSTr/(k-1))/(SSE/(k*(n-1)))
```
### # Calculate p-value of F-Test After Transformation

```
p.value.Ft[loop,L] <- round(l-pf(F.cal,k-l,k*(n-l)),dig=5) 
count.loop[loop,L] <- 1
```

```
}
```

```
else
```

```
{
```

```
p.value.Ft[loop,L] <- 1
```

```
\sim .
                              count.loop[loop,L] <- 0
                          }
       }
    print(loop)
}
# Calculate proportion of Number of Outliers
p.p.outliers <- array(,dim=c(12,8)) 
for (LL in 1:8)
{
     p.p.outliers[var,LL] <- round(sum((before-after.outlier[,LL])/before)/loops,dig=5)
}
print(p.p.outliers[var,])
```

```
# Compute Proportion Accept Ho of Bartlette 's Test
```

```
p.p.Homo <- array(,dim=c(12,8))
```

```
power.Homo <- array(,dim=c(12,8))
```
for(LL in 1:8)

```
{
```
p.p.Homo[var,LL] <- sum(count.Homo[,LL])

power.Homo[var,LL] <- round(p.p.Homo[var,LL]/loops,dig=5)

```
}
```

```
print(power.Homo[var,])
```
### # Compute Proportion Accept Ho of Normality Test

```
p.p.Normal <- array(,dim=c(12,8)) 
power.Normal <- array(,dim=c(12,8)) 
for(LL in 1:8)
{
  p.p.Normal[var,LL] <- sum(Normal[,LL]) 
  power.Normal[var,LL] <- round(p.p.Normal[var,LL]/loops,dig=5)
}
print(power.Normal[var,])
```
#### **# Compute Power of F-Test at 0.01**

```
p.p.FO.Ol <- array(dim=c(12,8))
power.F0.01 <- array(,dim=c( 12,8))
for(LL in 1:8)
{
     count.F0.01 <- ifelse(p.value.Ft[,LL] < 0.01,1,0)
     p.p.FO.Ol[var,LL] <- sum(count.FO.Ol)
      power.F0.01[var,LL] <- round(p.p.F0.01[var,LL]/sum(count.loop[,LL]),dig=5)
}
print(power.F0.01 [var,])
```
#### **# Compute Power of F-Test at 0.05**

```
p.p.F0.05 <- array(dim=c(12,8))
power.F0.05 <- array(,dim=c(12,8))
for(LL in 1:8)
```
#### **{**

 $\rightarrow$ 

```
count.F0.05 <- ifelse(p.value.Ft[,LL] < 0.05,1,0)
    p.p.F0.05[var,LL] <- sum(count.F0.05)
   power.F0.05[var,LL] <- round(p.p.F0.05[var,LL]/sum(count.loop[,LL]),dig=5)
}
```

```
print(power.F0.05[var,])
```
#### **# Count Completely Assumption Loops**

```
complete.loop <- array(,dim=c(12,8))
for(LL in 1:8)
{
 complete.loop[var,LL] <- sum(count.loop[,LL])
}
print(complete.loop[var,])
print("------- -------------------- ----------")
```
**192**

ภาคผนวก ง

## ตารางแสดงค่าการควบคุมความผิดพลาดประเภทที่ 1

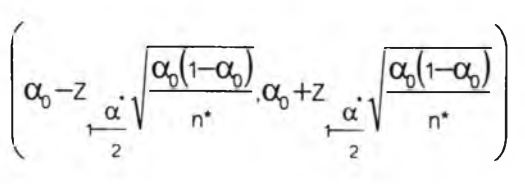

 $\mathsf{n}^\star$ 

31

32

33

34

35

36

37

38

39

40

41

42

43

44

45

46

47

48

49

50

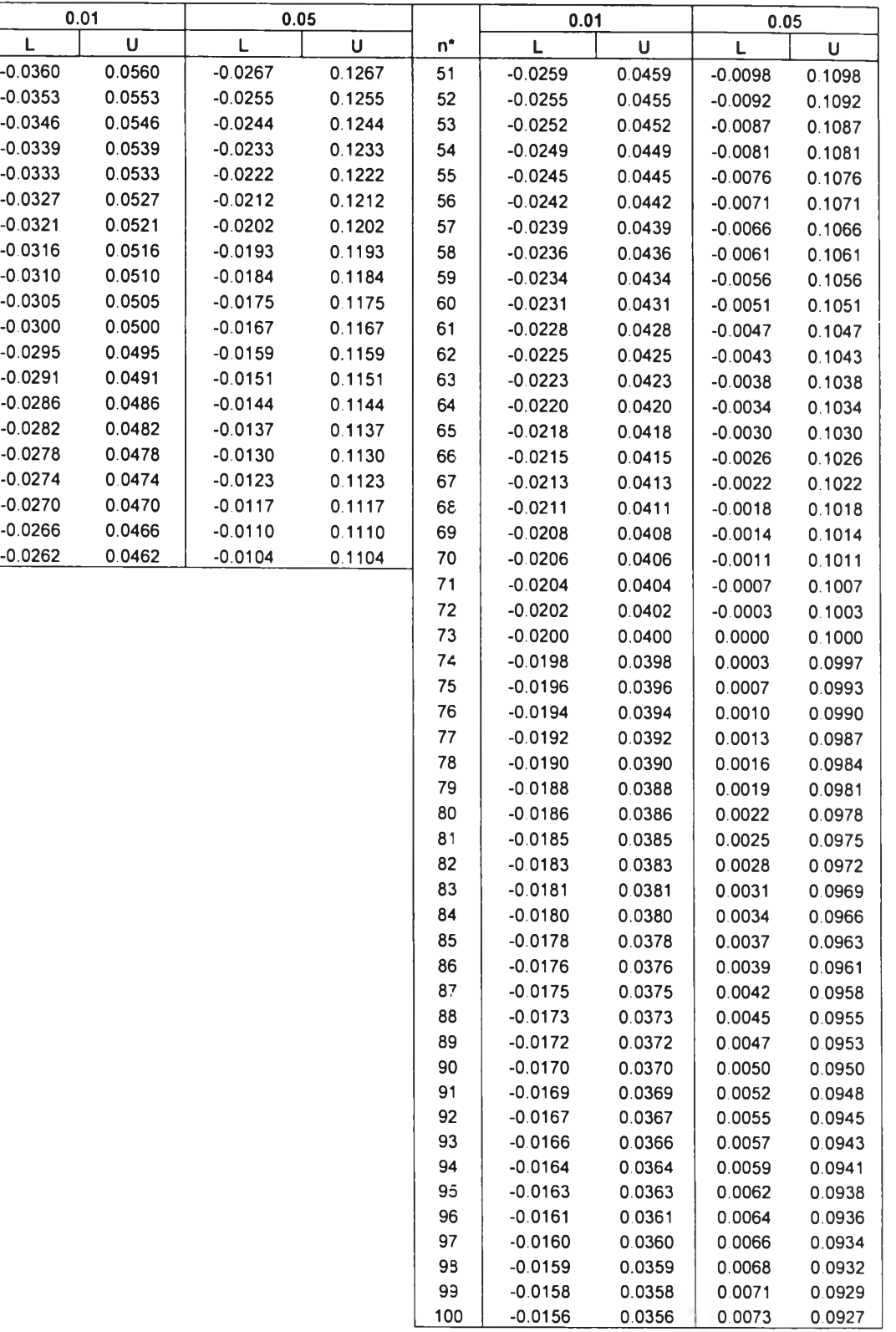

## ตารางแสดงค่าการควบคุมความผิดพลาดประ๓ทที่ 1 (ต่อ)

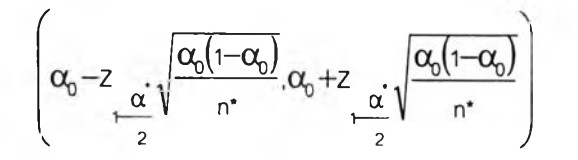

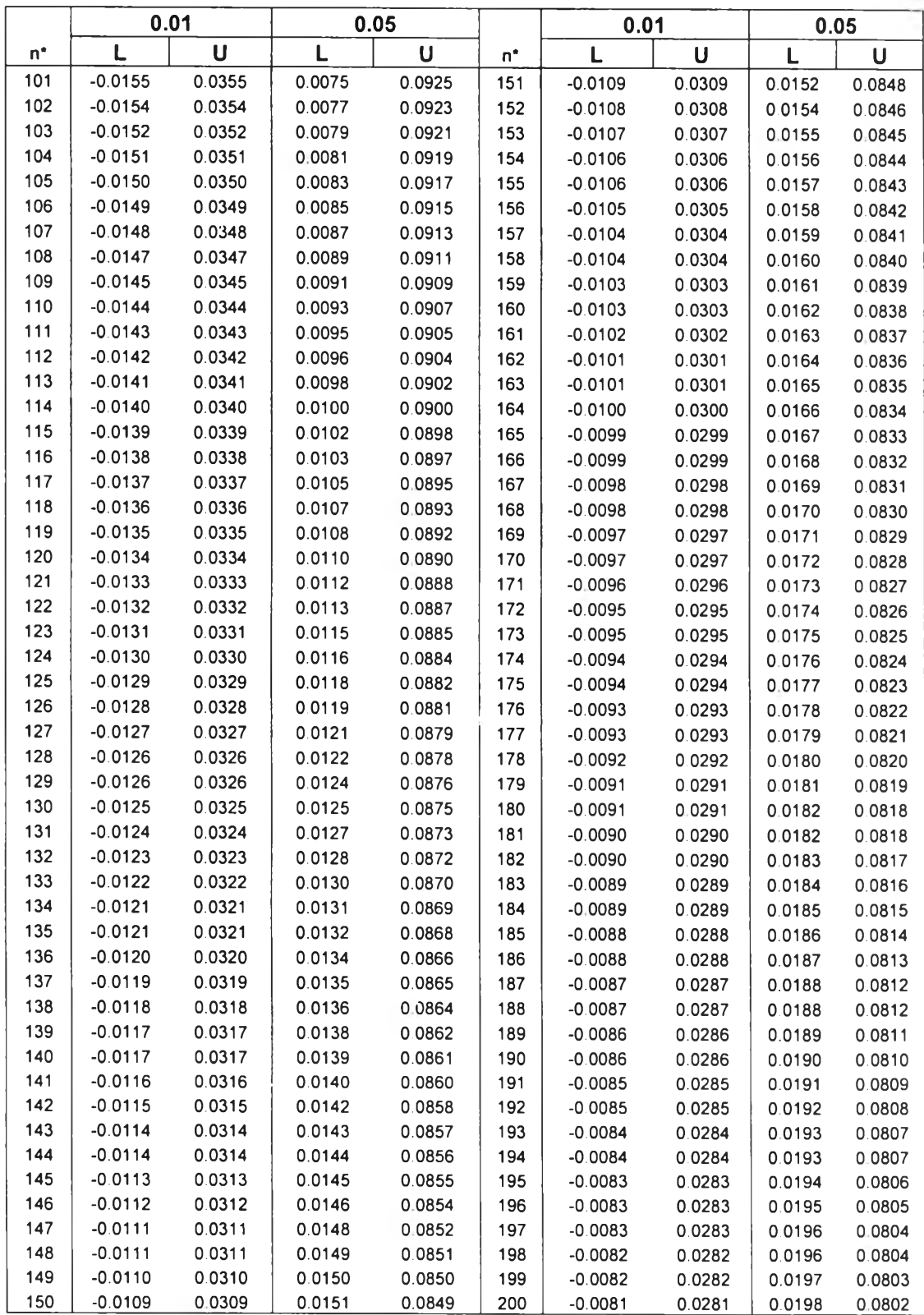

ตารางแสดงค่าการควบคุมความผิดพลาดประ๓ทที่ 1 (ต่อ)

| $\sim$ | $+Z$<br>∼ |  |
|--------|-----------|--|
|        |           |  |
|        |           |  |

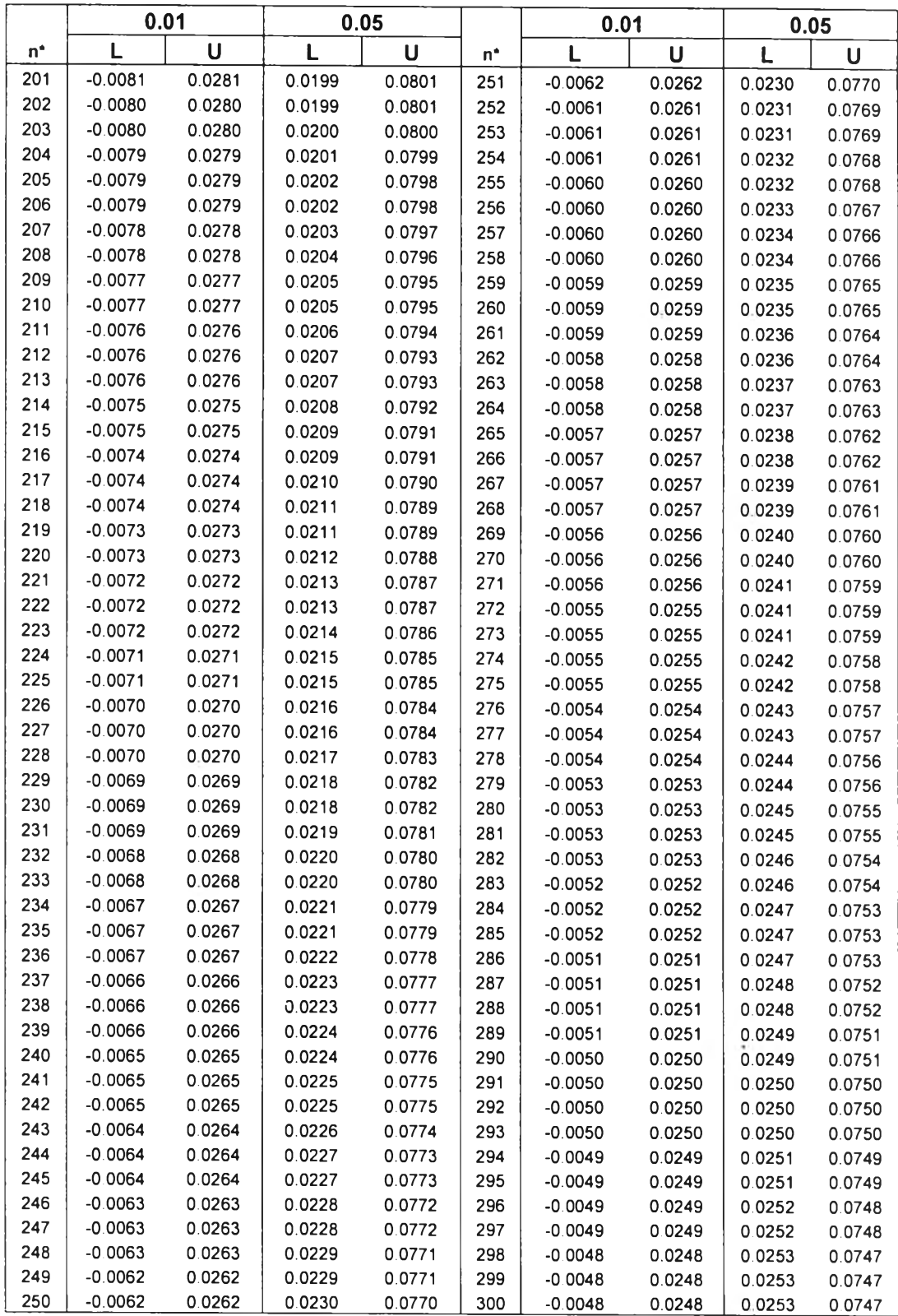

ตารางแสดงค่าการควบคุมความผิดพลาดประ๓ทที่ <sup>1</sup> (ต่อ)

|      | $\sim$ $\alpha$ . | $^{\mathrm{d}f}$ $\alpha$ +z $^{\circ}$ |  |
|------|-------------------|-----------------------------------------|--|
| $-7$ |                   |                                         |  |
|      |                   |                                         |  |
|      |                   |                                         |  |

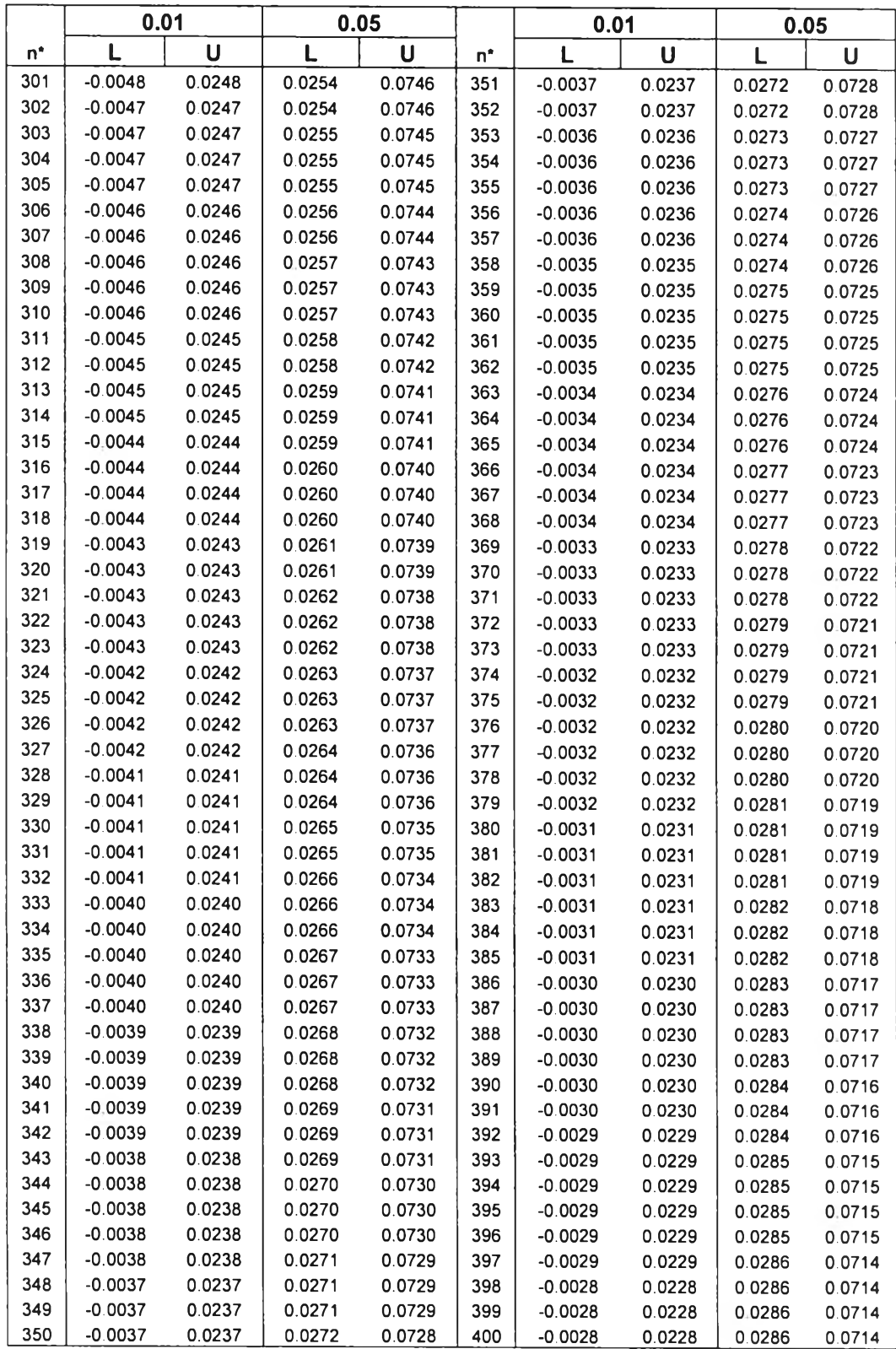

# **ตารางแสดงค่าการควบคุมความผิดพลาดประ๓ ทที่ 1 (ต่อ)**

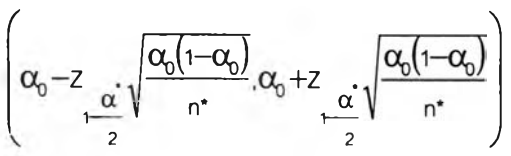

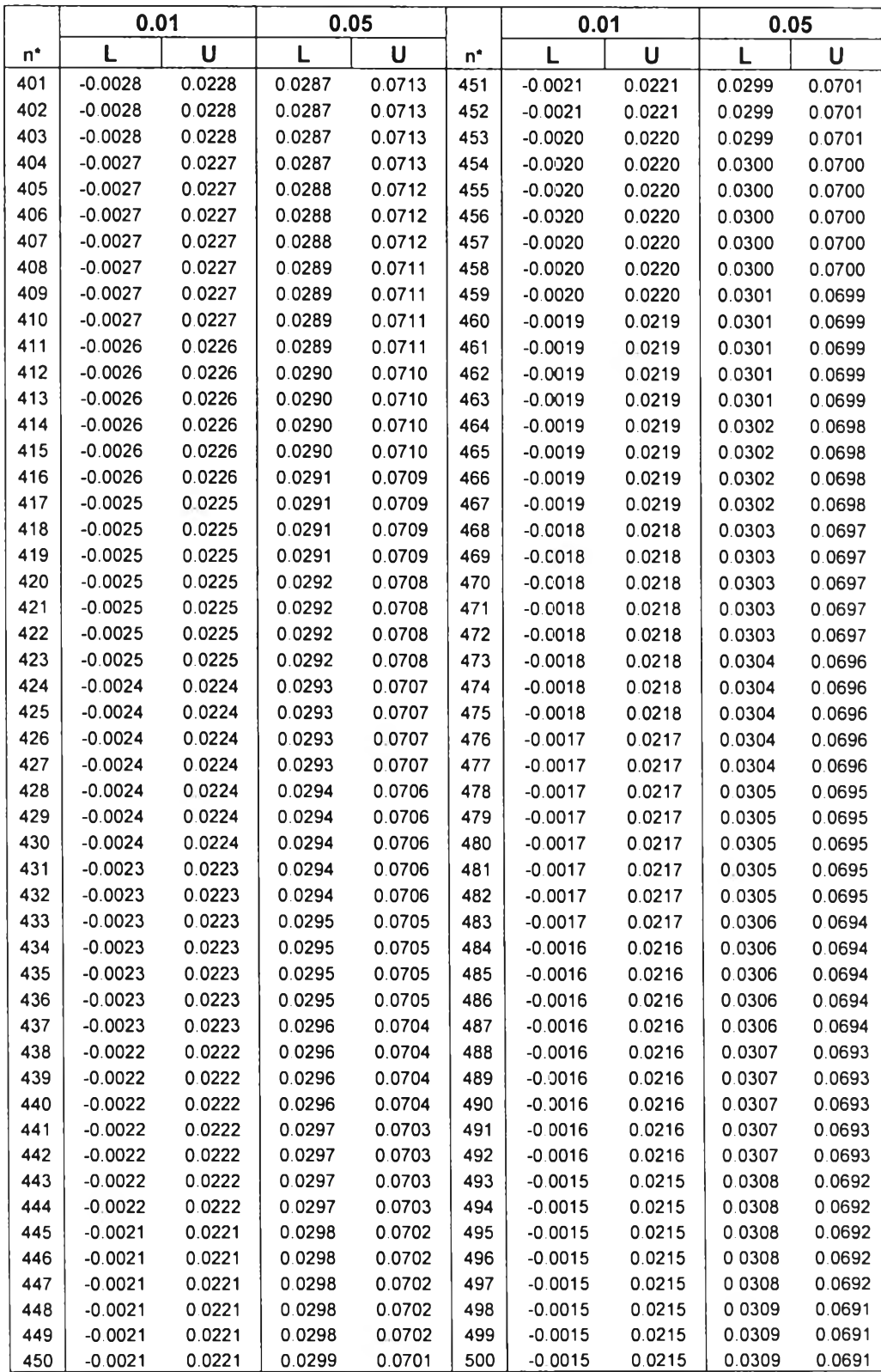

# ประว้ฅิผู้เขียนวิท ยานิพ นธ์

**น ายสุทธิสักค ส ีลารักษ ์ เกิดวันศุกร์ที่ 5 ตุลาคม** พ.**ศ.2522 จังหวัดสกลนคร สำเร็จ การศึกษาระดับปริญ ญ าตรีวิทยาศาสดรบัณ ฑ ิต สาขาวิชาคณ ิตศาสตร์ ภาควิชาคณ ิตศาสตร์ คณะ วิทยาศาสตร์ มหาวิทยาลัยศรีนครินทรวิโรฒ ในปีการศึกษา 2544 และเข้าศึกษาต่อในหลักสูตรสถิติ ศาสตรมหาบัณฑิต ภาควิชาสถิติ คณ ะพาณ ิชยศาสตร์และการบัญ ชี จุฬาลงกรณ์มหาวิทยาลัย เมื่อ พ.ศ. 2546**

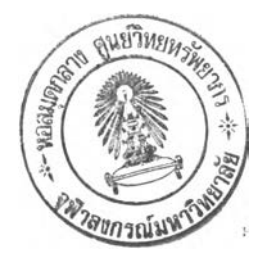